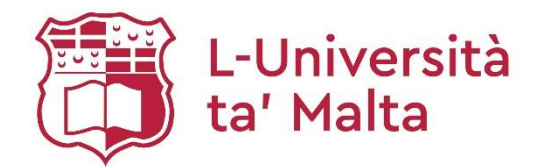

# **MATSEC Examinations Board**

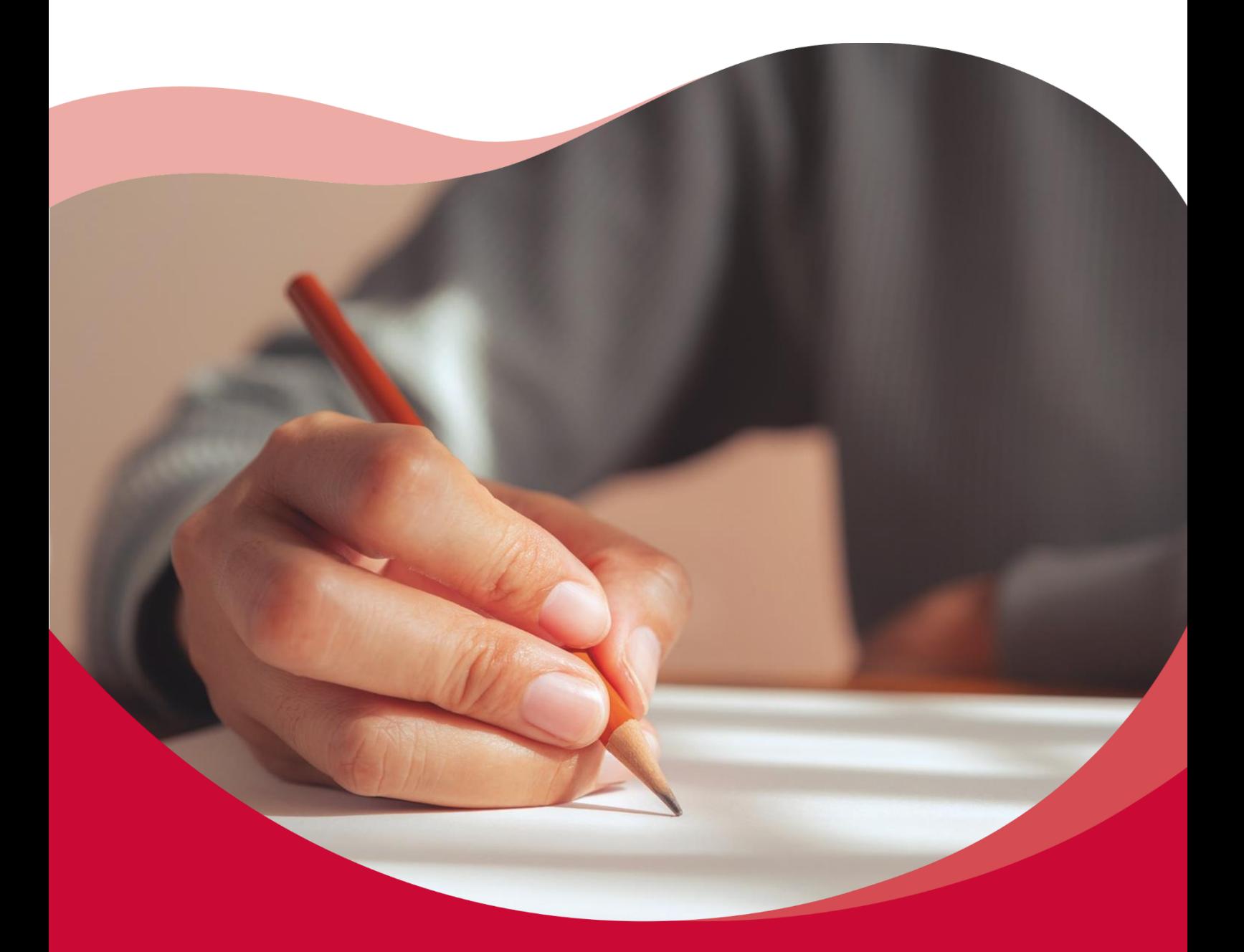

# **SEC 29 Syllabus** Graphical Communication

**2026**

# Table of Contents

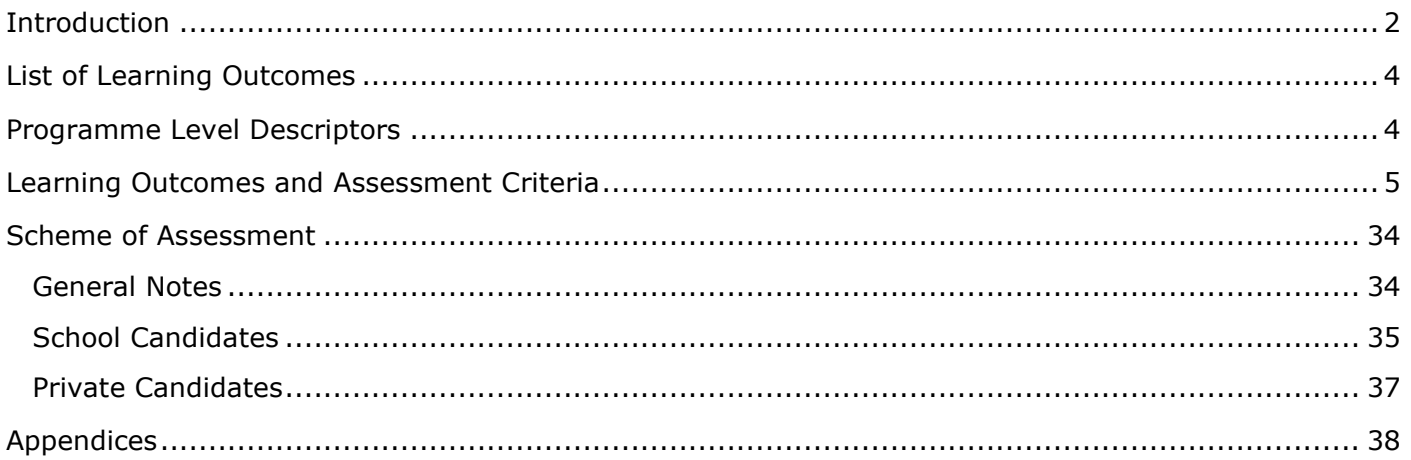

# <span id="page-2-0"></span>Introduction

This syllabus is based on the curriculum principles outlined in *The National Curriculum Framework for All* (NCF) which was translated into law in 2012. It is designed using the *Learning Outcomes Framework* that identify what students should know and be able to achieve by the end of their compulsory education.

As a learning outcome-based syllabus, it addresses the holistic development of all learners and advocates a quality education for all as part of a coherent strategy for lifelong learning. It ensures that all children can obtain the necessary skills and attitudes to be future active citizens and to succeed at work and in society irrespective of socio-economic, cultural, racial, ethnic, religious, gender and sexual status. This syllabus provides equitable opportunities for all learners to achieve educational outcomes at the end of their schooling, which will enable them to participate in lifelong and adult learning, reduce the high incidence of early school leaving and ensure that all learners attain key twentyfirst century competences.

This programme also embeds learning outcomes related to cross-curricular themes, namely digital literacy; diversity; entrepreneurship, creativity and innovation; sustainable development; learning to learn and cooperative learning and literacy. In this way, students will be fully equipped with the skills, knowledge, attitudes and values needed to further learning, work, life and citizenship.

### **Defining Graphical Communication**

Graphical Communication is about the representation (and therefore communication), analysis and solution of reallife practical and aesthetic situations using graphics. Technical tasks are facilitated through the use of a standardised graphical language which the subject develops and advocates. This language is universally used and understood by designers coming from different regions of the world, defeating any communication barriers. Tasks such as logos, pictograms and infographics, are less technical and regulated, and are meant to be understood by the general public.

### **What does a study of SEC Graphical Communication entail?**

The course consists of five main foci; geometry, pictorial drawing, graphic design, orthographic projection and solid geometry. These are intended to equip the students with concepts and skills that enable them to think logically and creatively in order to make the required decisions needed to produce feasible solutions to practical everyday design problems. Of particular notion is the cross-curricular theme of "digital literacy", which is envisaged to let the students explore the applications of modern graphics and expose them to digital drafting tools (N.C.F. p. 9, p. 37).

# **How is Graphical Communication related to candidates' lives, to Malta, and/or to the world?**

The subject is meant to be delivered in a relevant and appealing way, drawing on real applications as content is covered. Such links with the real world are meant to motivate students to develop a greater interest in learning. It is envisaged that this approach will foster in students a competence, initiative and flair for design and innovation. The School Based Assessment should therefore originate from what the students already know and build on it to master a new learning experience, thus fulfilling a "true constructivist approach to learning" (N.C.F. p. 39- 40, sec. 3.1.4).

The more tangible, utilitarian and visual aspect of the subject should also be exploited. Many a time the subject borrows topics and problems from allied scientific areas and adopts equivalent graphical solutions. It is often the case that through the graphical approach students understand and "solve problems" that may seem too abstract and arbitrary in other subjects (N.C.F. p. 35 par. 4, 5). These experiences serve to raise the self-esteem of students, stimulating them to persevere on their learning journey. Such small achievements empower students to move ahead and develop "their full potential as lifelong learners" thereby improving their capability "of sustaining their chances in the world of work" (N.C.F. p. 8 conclusion 03, aim (i) and (ii) p. 33).

The visual aspect continues to be a strong dimension of Graphical Communication, especially today, through the use of powerful computers and CAD software. Modern 3D CAD modelling is an excellent teaching aid which helps students visualise the 3D form of corresponding 2D orthographic views and vice versa. Similar demonstrative 3D CAD benefits can be obtained when covering other topics like intersections and sectional views. However, apart from the computergenerated imagery, the visual aspect can also be demonstrated by means of freehand sketching and rendering that highlight the aesthetic value of simple everyday products. These sketches will eventually assist the detail drawings that link the conceptual ideas to the final production.

The subject lends itself well to a learner-centred learning approach (N.C.F. p. 32 principle 4) and indeed, assigned project activities may turn out to be a very effective teaching/learning strategy. Students may be assigned either an individual project or be divided into groups to address a common task. When working on their own students develop self-management skills and a sense of duty and responsibility. On the other hand, working within a team enhances interpersonal skills like negotiation, respect for others, leadership and cooperation (N.C.F. p. 8 conclusion 03, aim (iii), p. 33). This reflects the cross-curricular theme of learning to learn and cooperative learning which will eventually contribute towards a more productive workforce (N.C.F. pp. 37, 38).

Graphical Communication helps students develop their visuo-spatial ability and dexterity skills. These acquired skills impart cross-curricular benefits in other subjects like Mathematics, Science, Design and Technology, VET (Engineering), Geography and Art amongst others. Graphical Communication may also be viewed as an ideal foundation for many areas of design such as industrial design, product design, graphic design, interior design, web design, fashion design, illustration, mechanical/electrical engineering drawing, and architectural drawings amongst others.

The aspirational programme learning outcomes for this subject are:

#### **At the end of the programme, I can:**

- 1. develop the ability to communicate and process information by graphical means;
- 2. access a body of knowledge and use appropriate visual skills to represent, analyse and solve spatial problems;
- 3. show an understanding of computer-aided drafting and hands-on learning tasks that support classroom drawing activities;
- 4. develop an awareness of the relevance and utility of the technology of graphics and photo manipulating tools in today's modern world;
- 5. demonstrate the skill of representing graphically, using both freehand sketches and accurate technical drawings, plausible design concepts and solutions;
- 6. demonstrate an understanding of the foundations in the study of graphics, that will facilitate further education in this and allied subjects.

### **List of Subject Foci**

- 1. Geometry
- 2. Pictorial Projection
- 3. Graphic Design
- 4. Orthographic Projection
- 5. Solid Geometry

#### <span id="page-4-0"></span>**List of Learning Outcomes**

#### **At the end of the programme, I can:**

- LO 1. draw basic constructions and geometric shapes.
- LO 2. solve a variety of problems related to geometry according to given data or instructions.
- LO 3. apply geometrical concepts to solve given problems.
- LO 4. use isometric and oblique drawing techniques.
- LO 5. solve a variety of problems related to pictorial drawing.
- LO 6. apply graphic design concepts effectively.
- LO 7. represent data in a graphical manner and communicate information.
- LO 8. use digital tools and idea generation techniques to develop designs.
- LO 9. draw in first angle Orthographic projection using standard conventions.
- LO 10. draw in third angle projection and use computer-aided drafting tools.
- LO 11. solve a variety of problems related to orthographic projection according to given data or instructions.
- LO 12. draw orthographic projections and one-piece developments of truncated prisms and cylinders.
- LO 13. draw orthographic projections and one-piece developments of truncated pyramids and cones.
- LO 14. solve a variety of problems related to solid geometry according to given data or instructions.

#### <span id="page-4-1"></span>**Programme Level Descriptors**

This syllabus sets out the content and assessment arrangements for the award of Secondary Education Certificate in Graphical Communication at Level 1, 2 or 3. First teaching of this programme begins in September 2022. First award certificates will be issued in 2025.

The following levels refer to the qualification levels that can be obtained by candidates sitting for SEC examinations. These are generic statements that describe the depth and complexity of each level of study required to achieve an award at Level 1, 2 or 3 in Graphical Communication. (Level 1 being the lowest and level 3 the highest).

Level 1: At the end of the programme the candidate will have obtained basic knowledge, skills and competences in the subject such as basic repetitive communication skills and the ability to follow basic, simple instructions to complete tasks. Support is embedded within the task.

Level 2: At the end of the programme the candidate will have obtained good knowledge, skills and competence in the subject such as the interpretation of given information and ideas. The candidate will have developed the ability to carry out complex tasks. Limited support may be embedded within the task.

Level 3: At the end of the programme the candidate will autonomously apply knowledge and skills to a variety of complex tasks. Candidates will utilise critical thinking skills to analyse, evaluate and reflect upon their own work and that of others. Problem solving tasks may be part of the assessment process.

# Learning Outcomes and Assessment Criteria

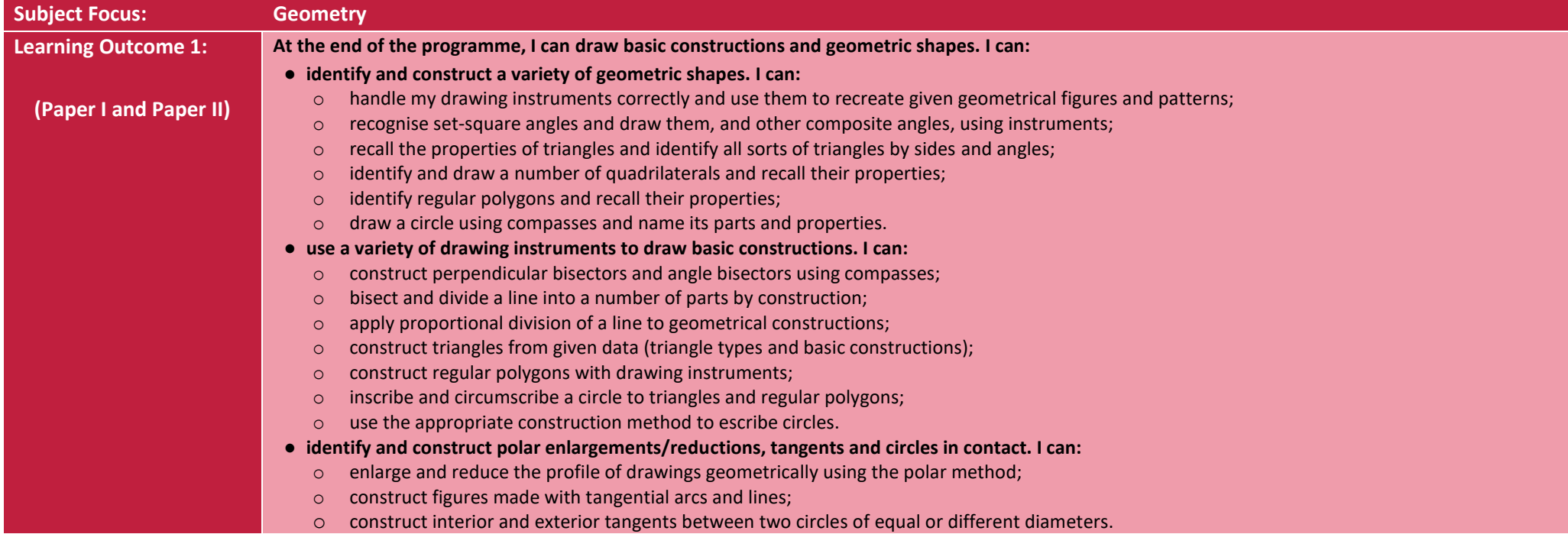

<span id="page-5-0"></span>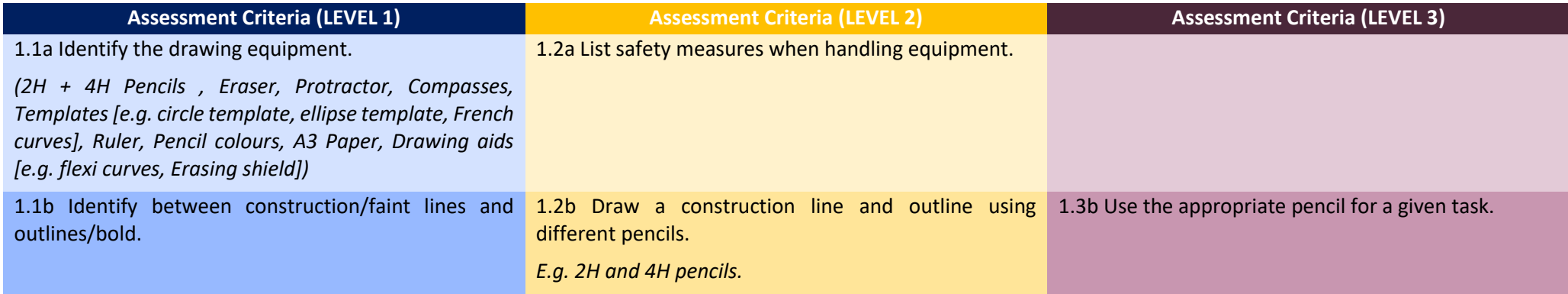

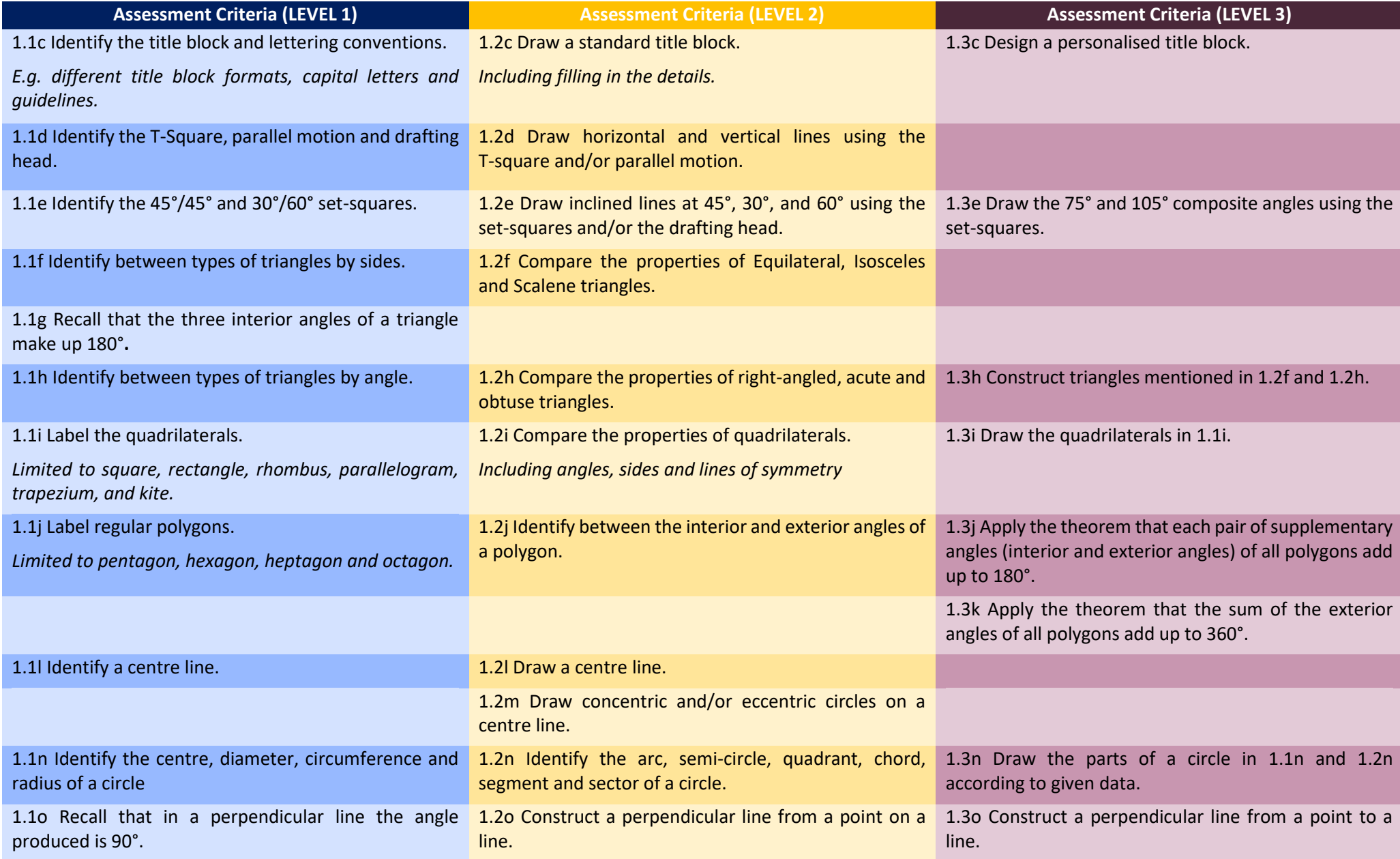

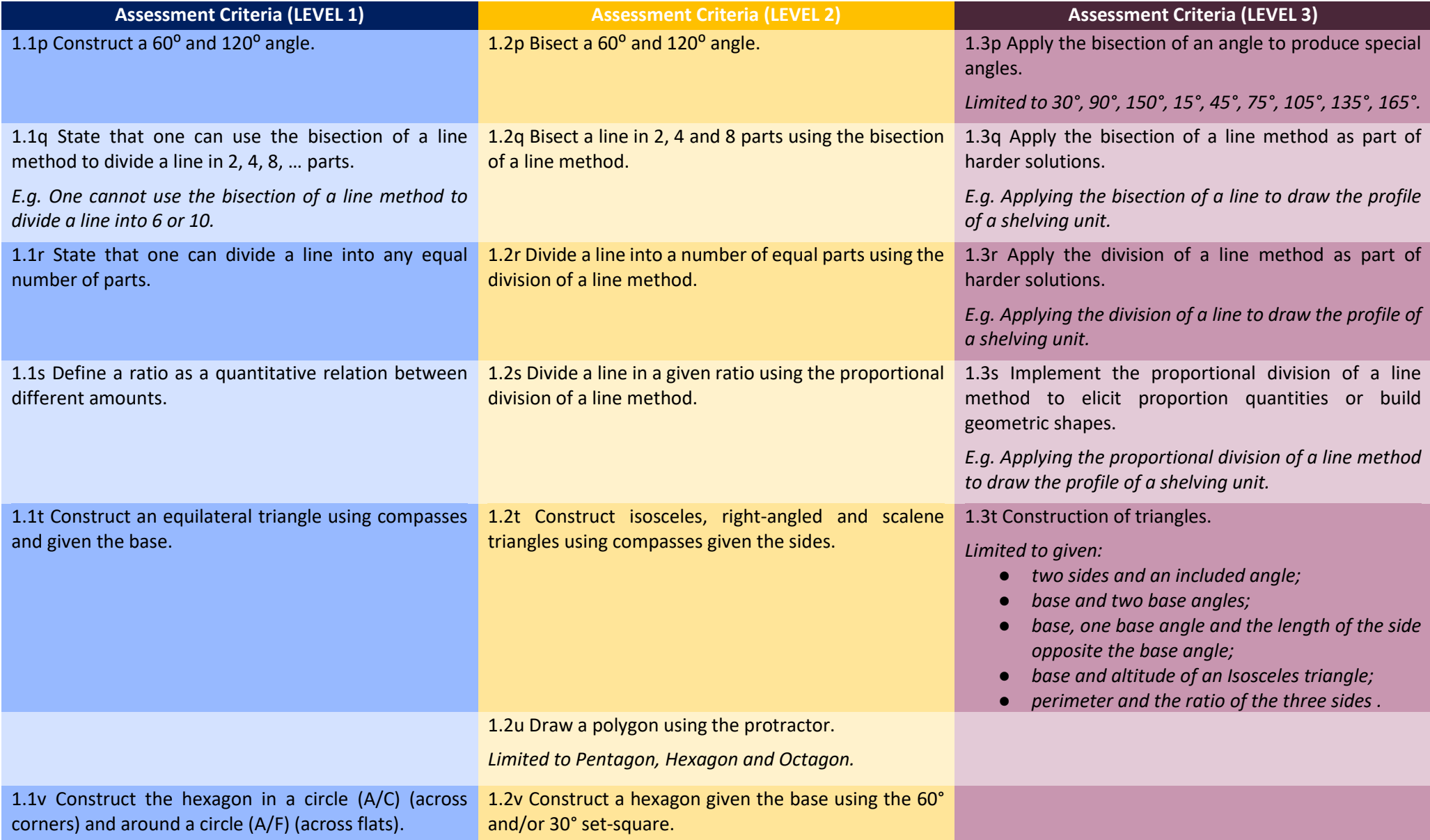

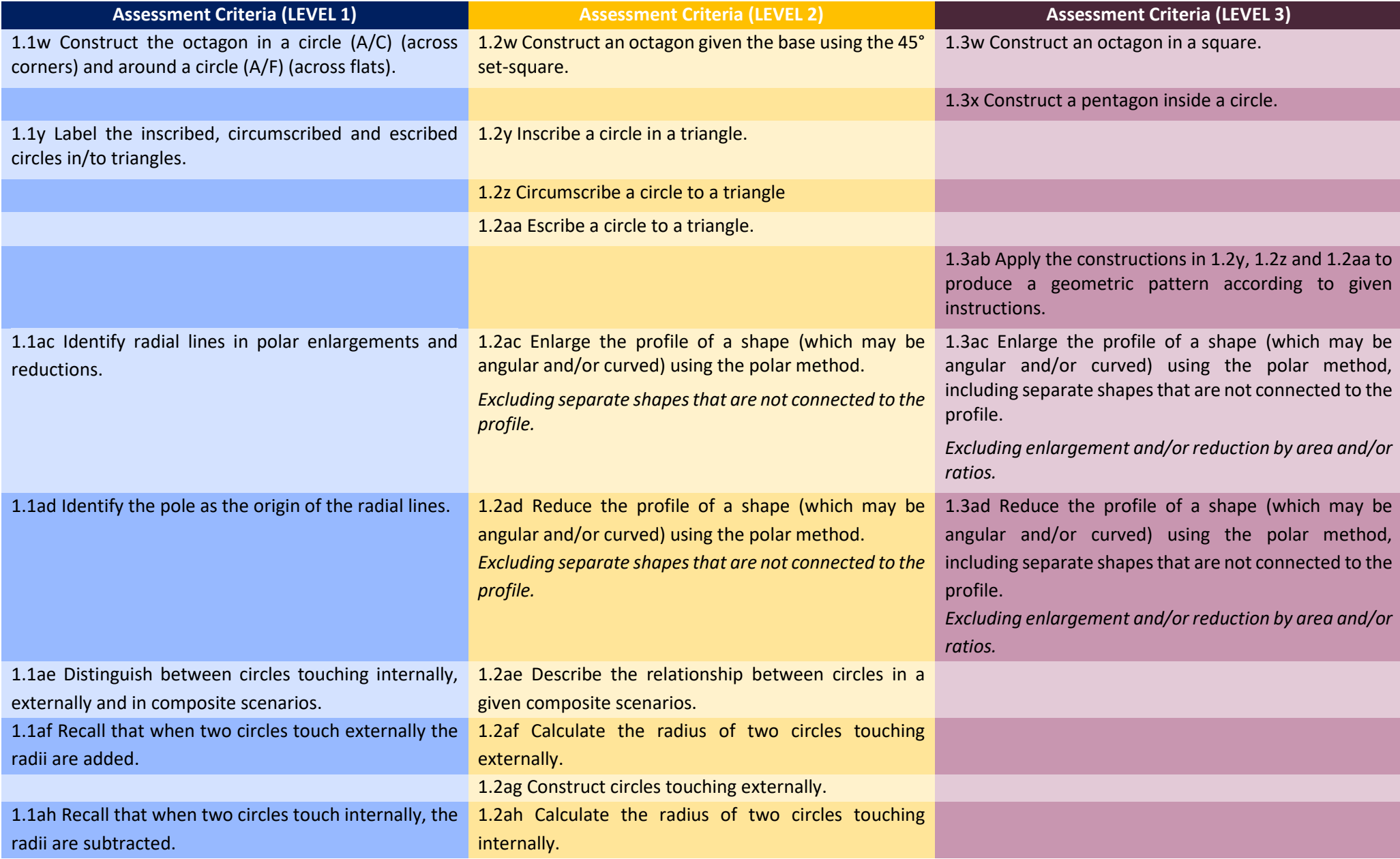

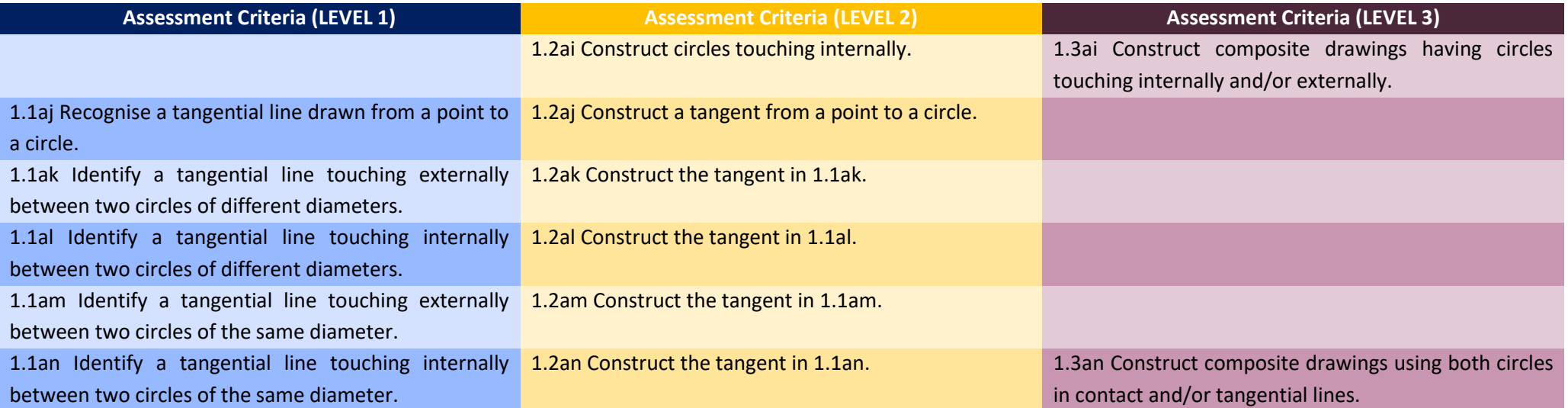

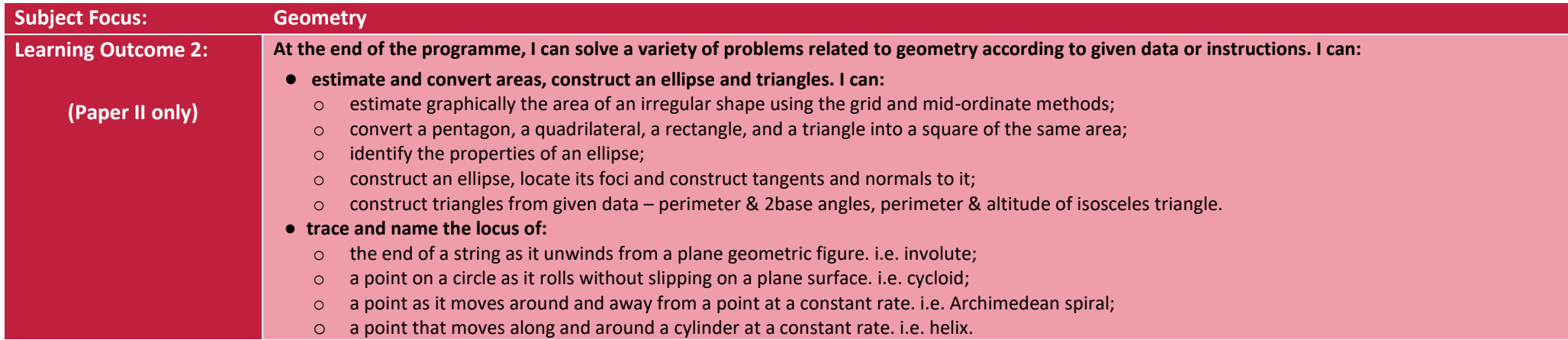

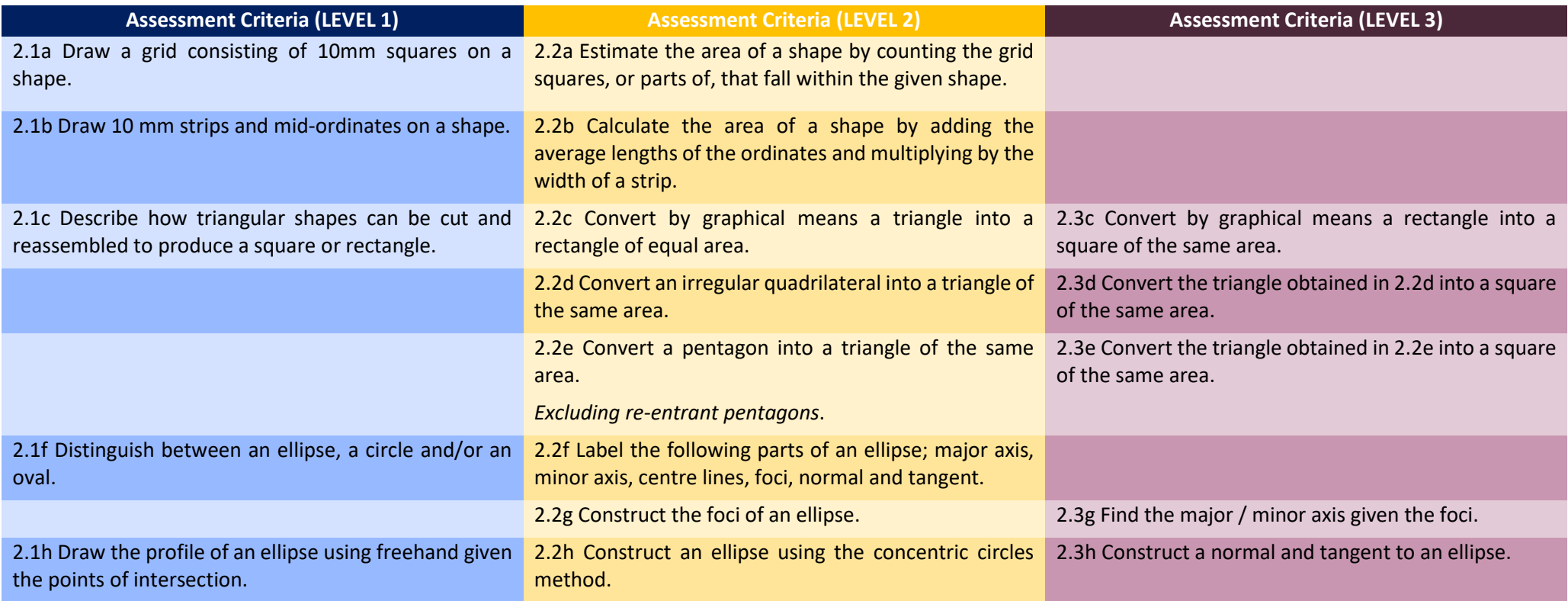

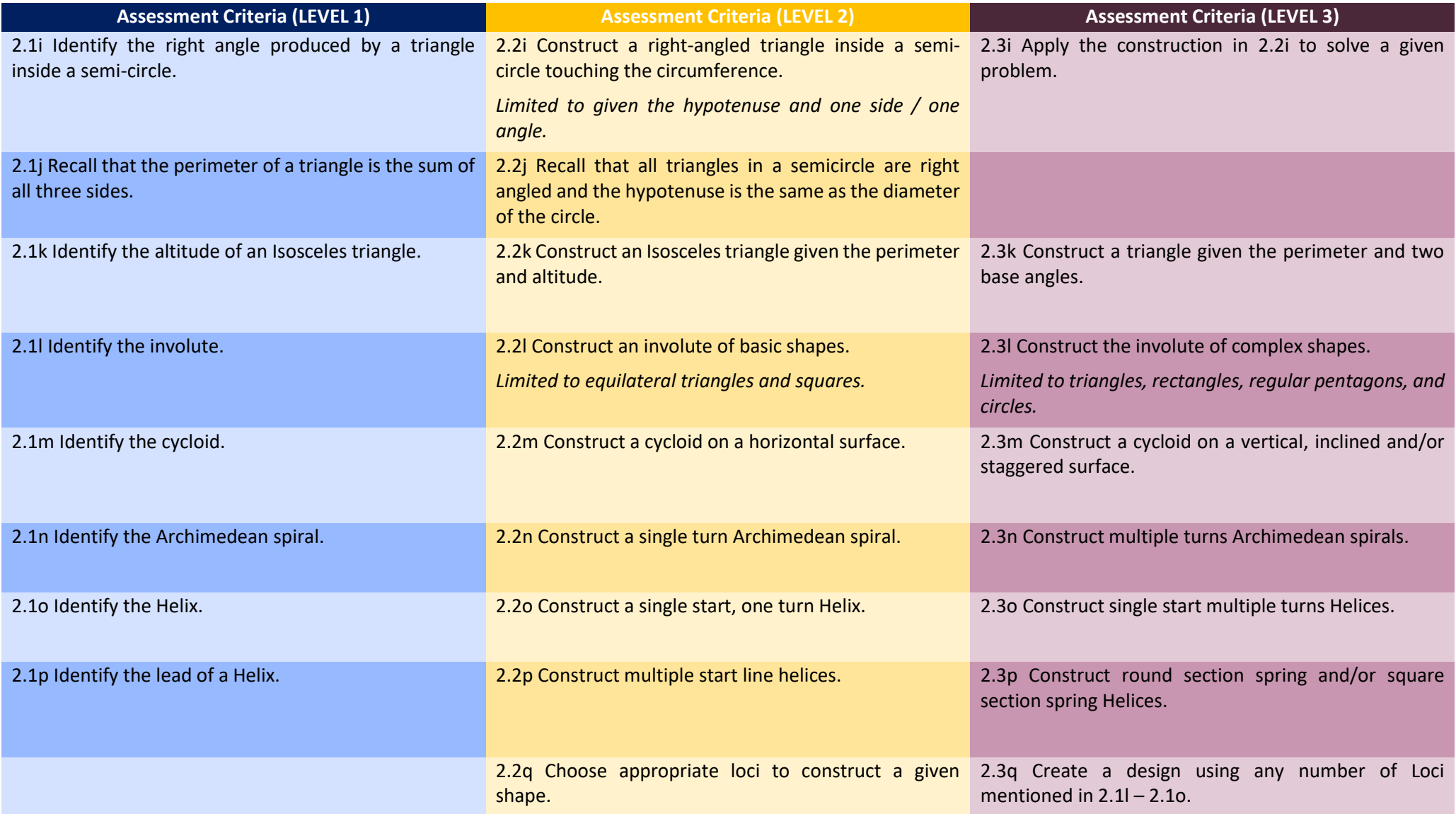

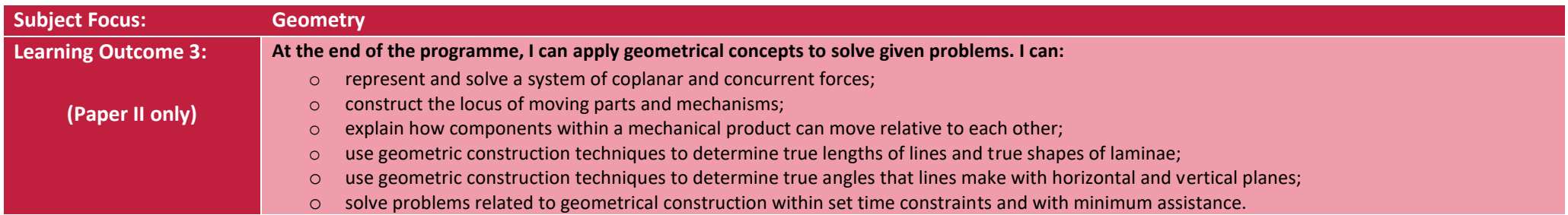

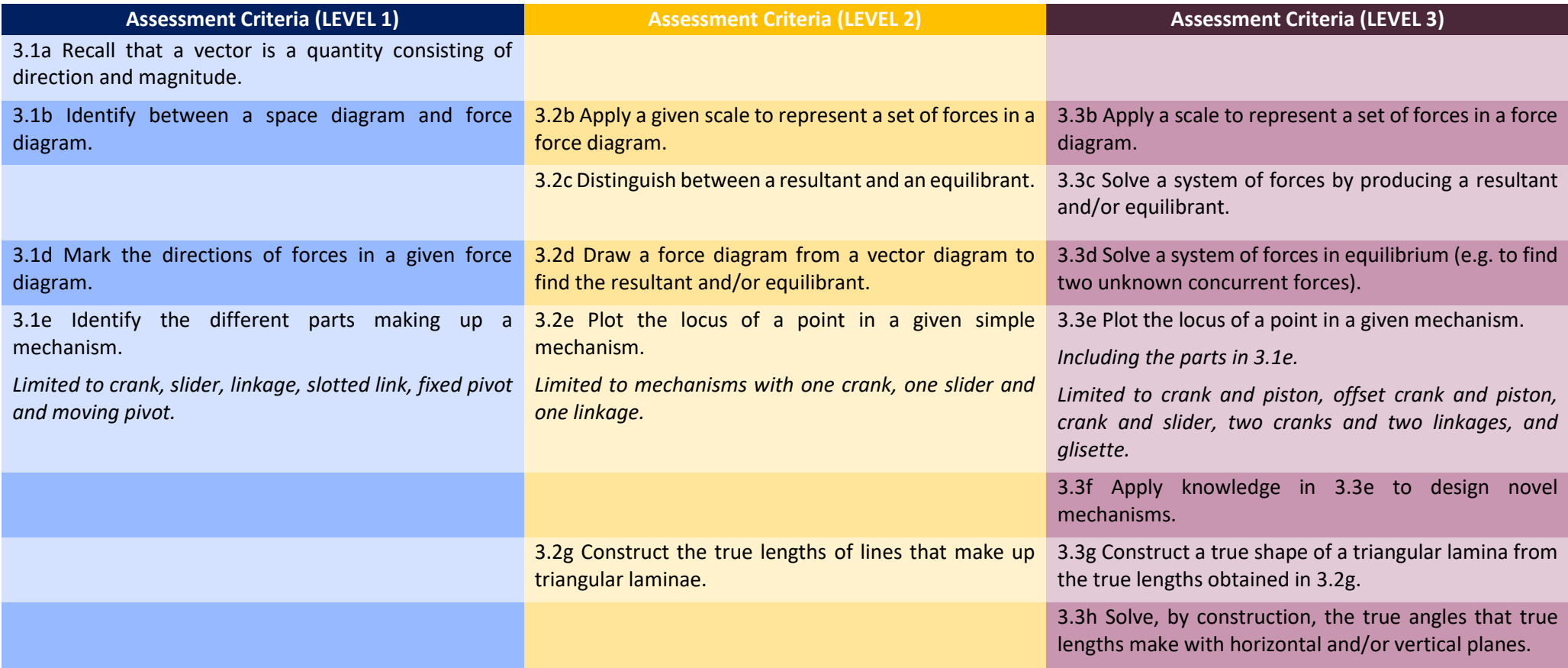

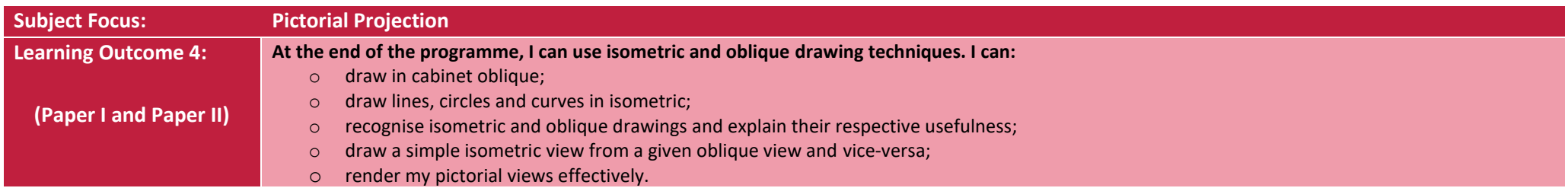

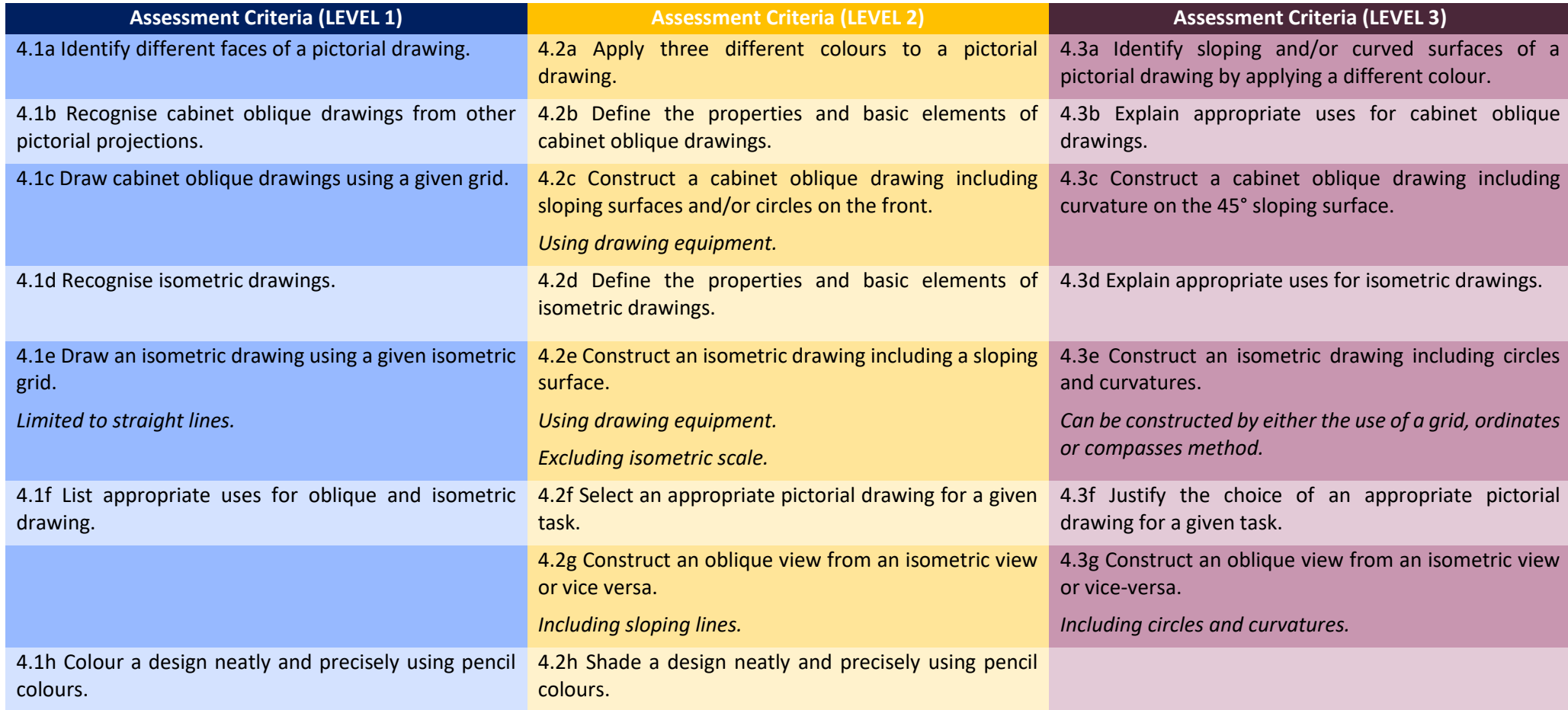

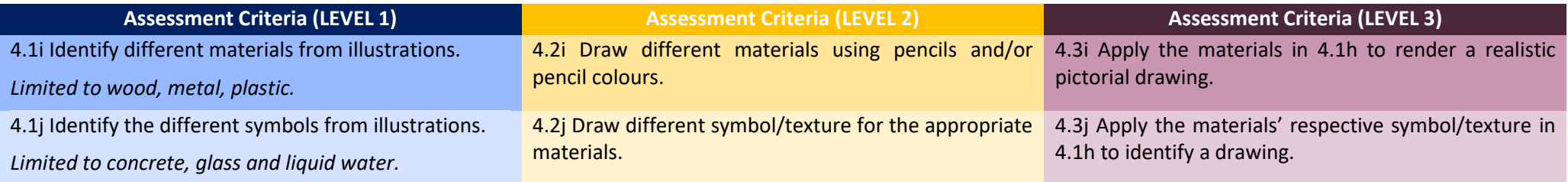

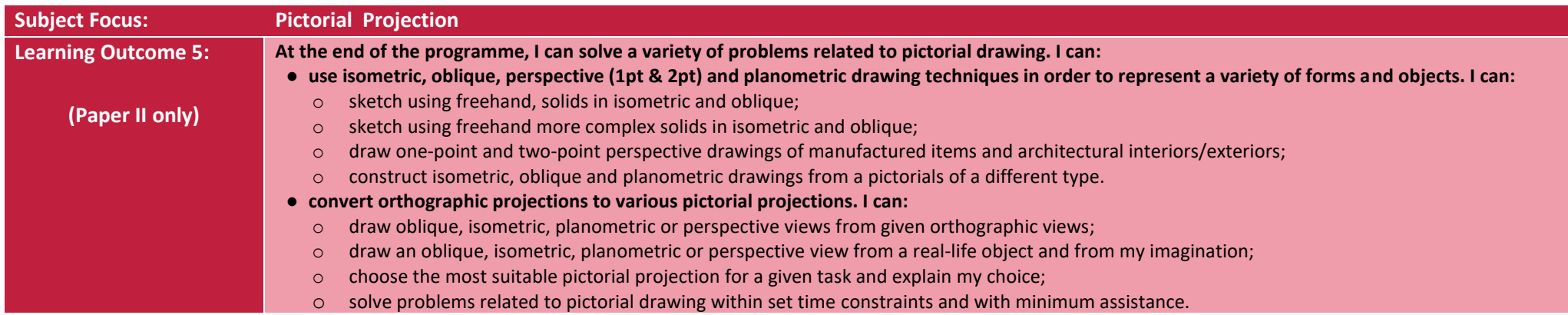

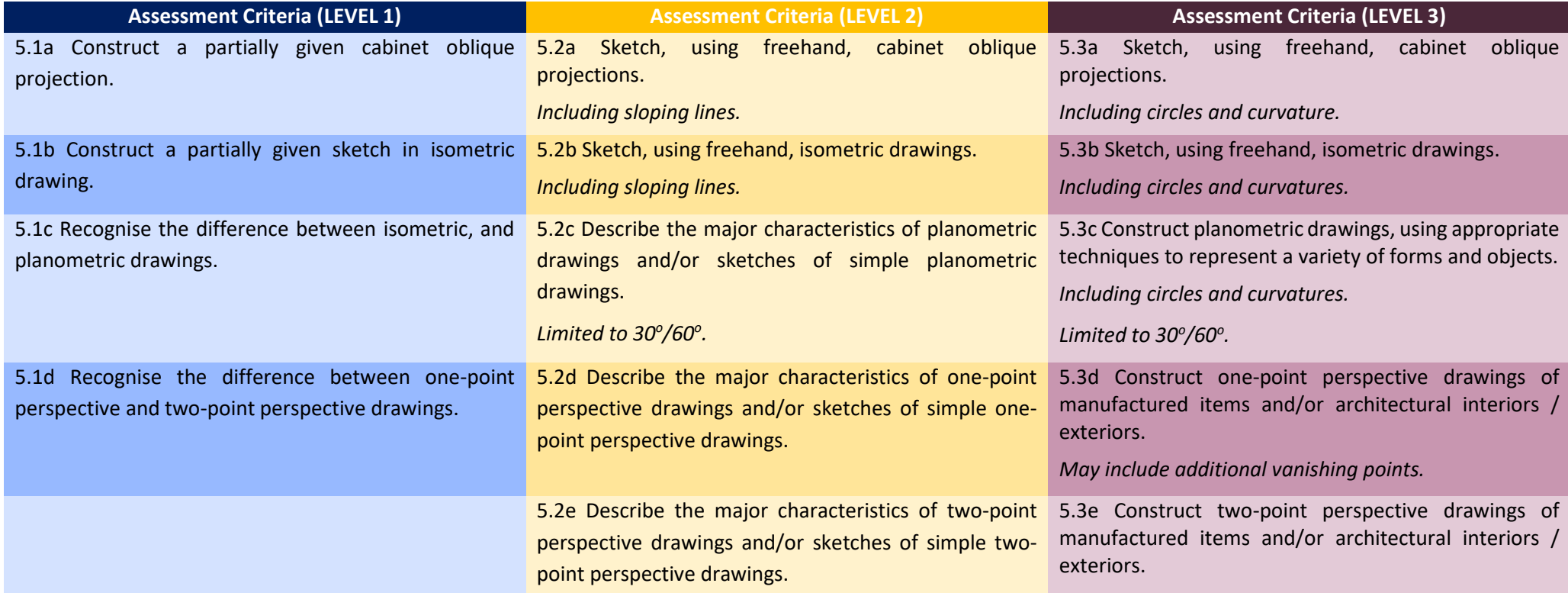

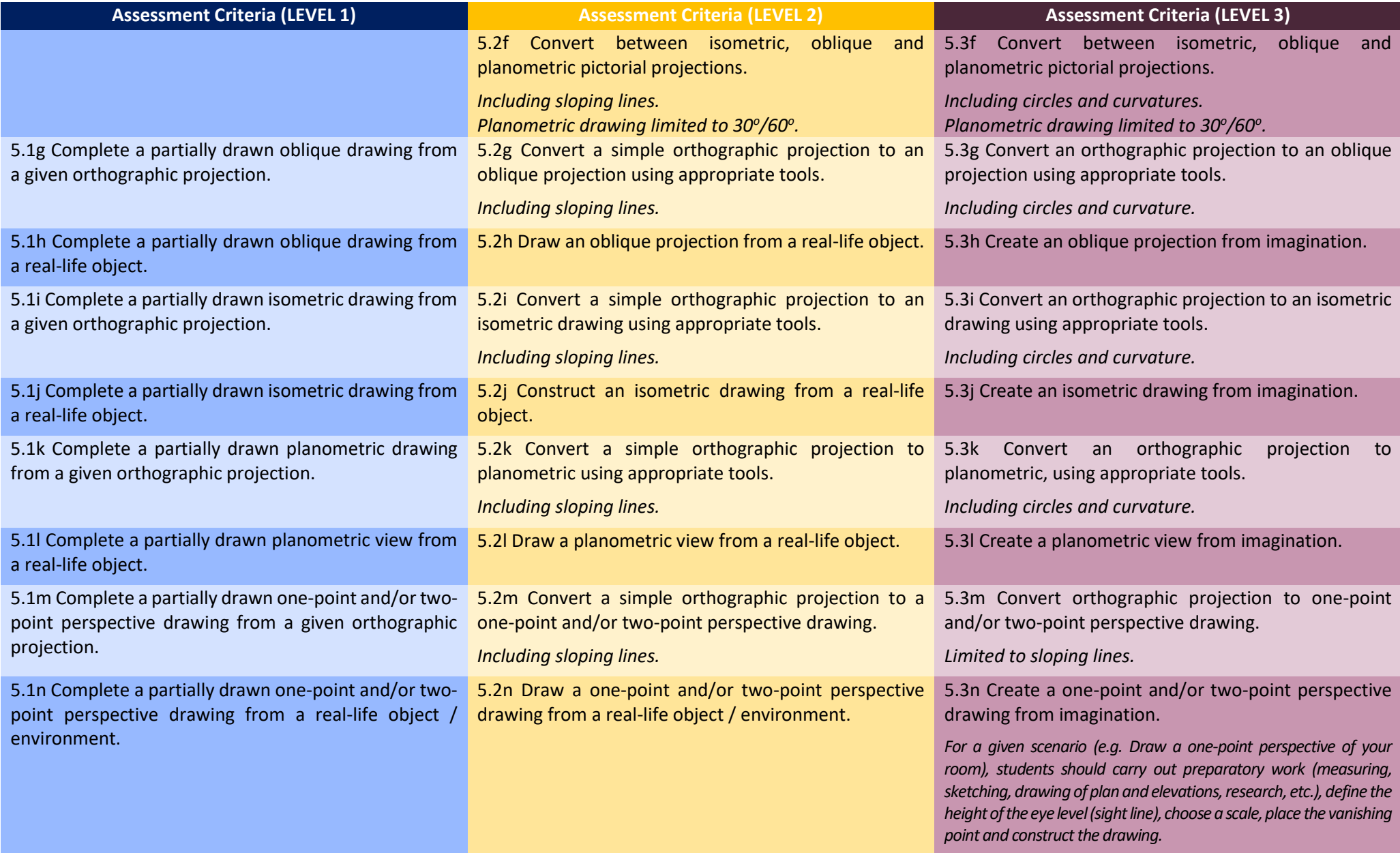

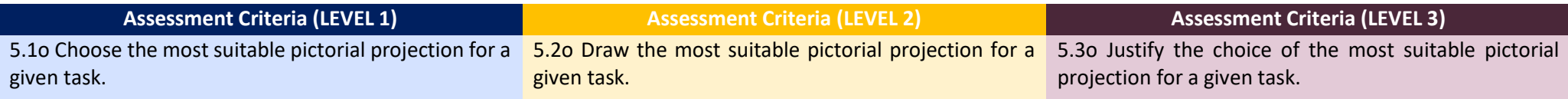

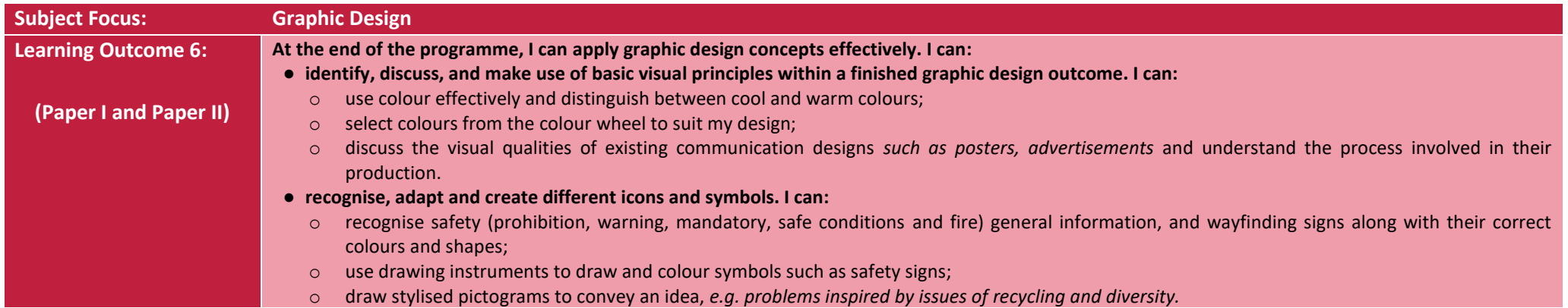

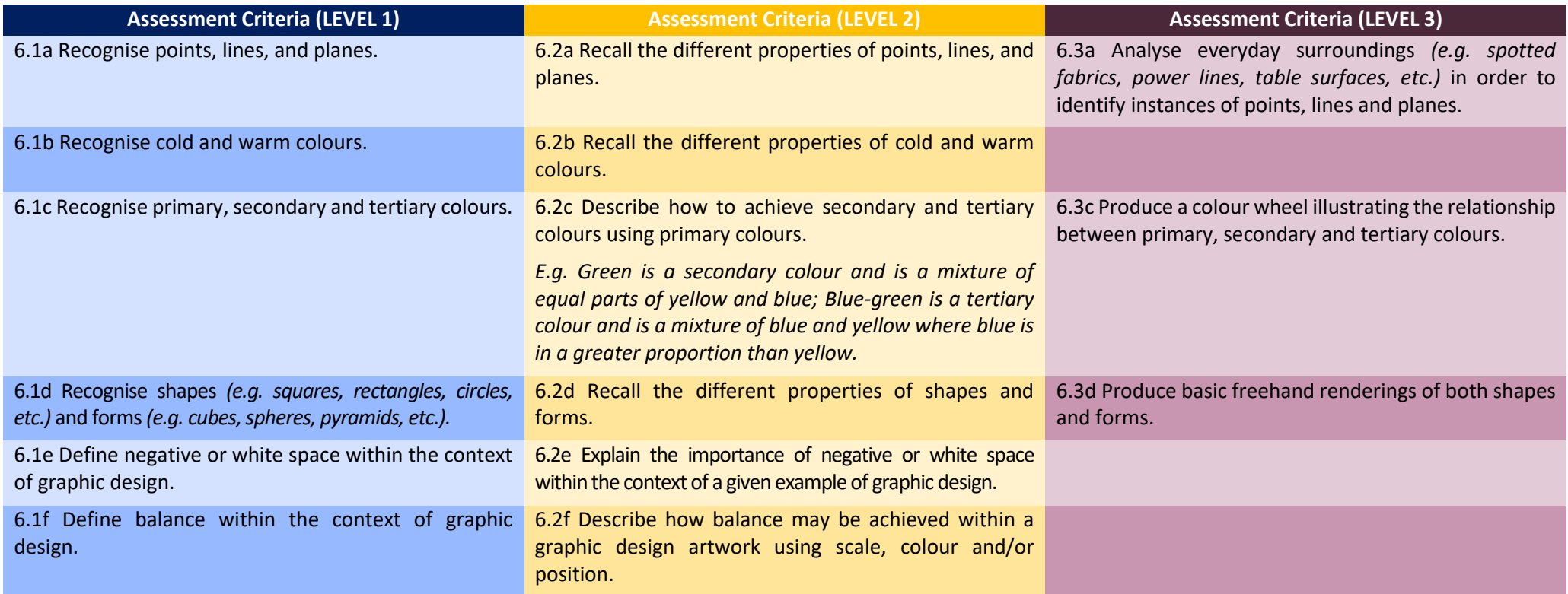

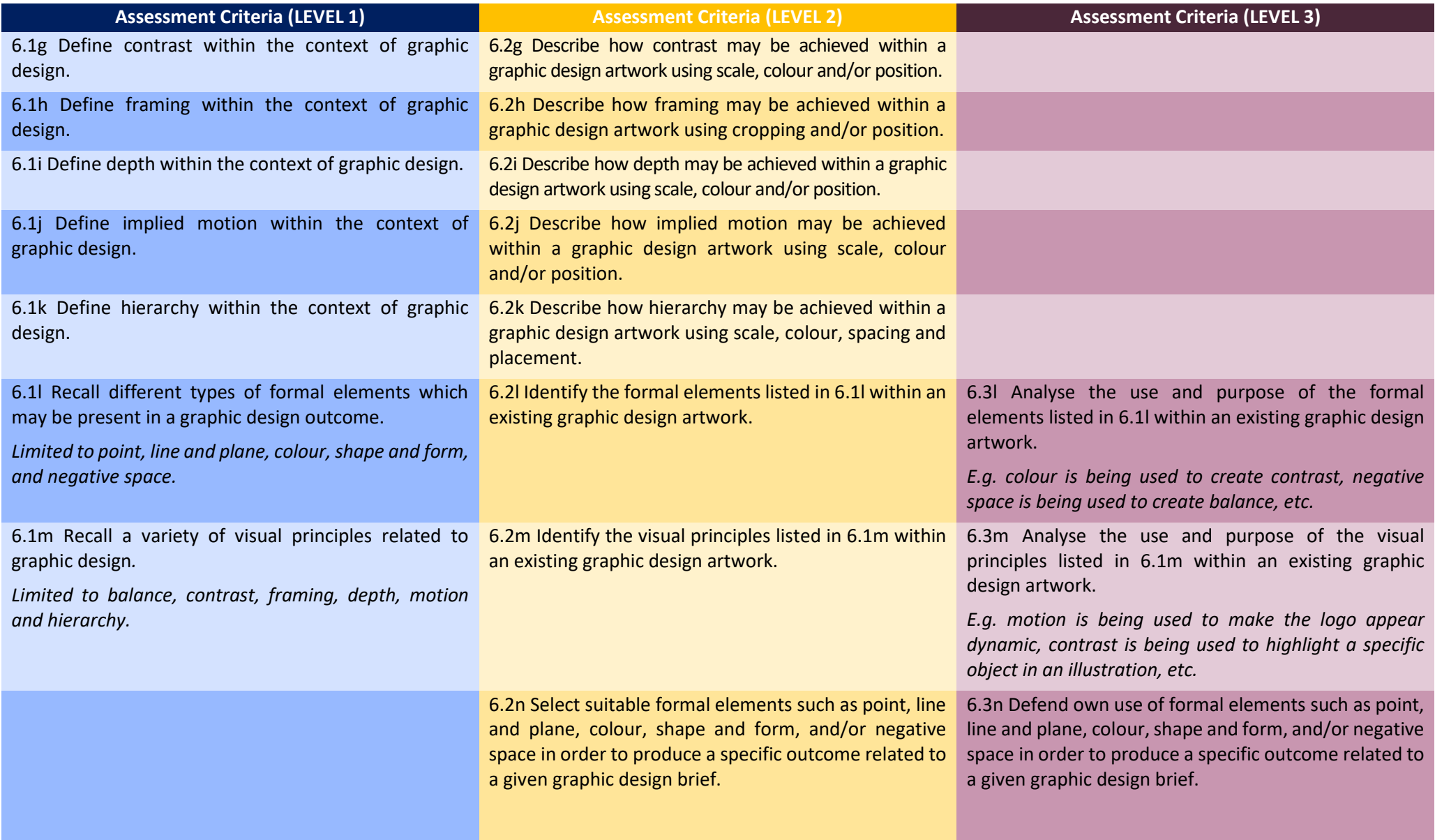

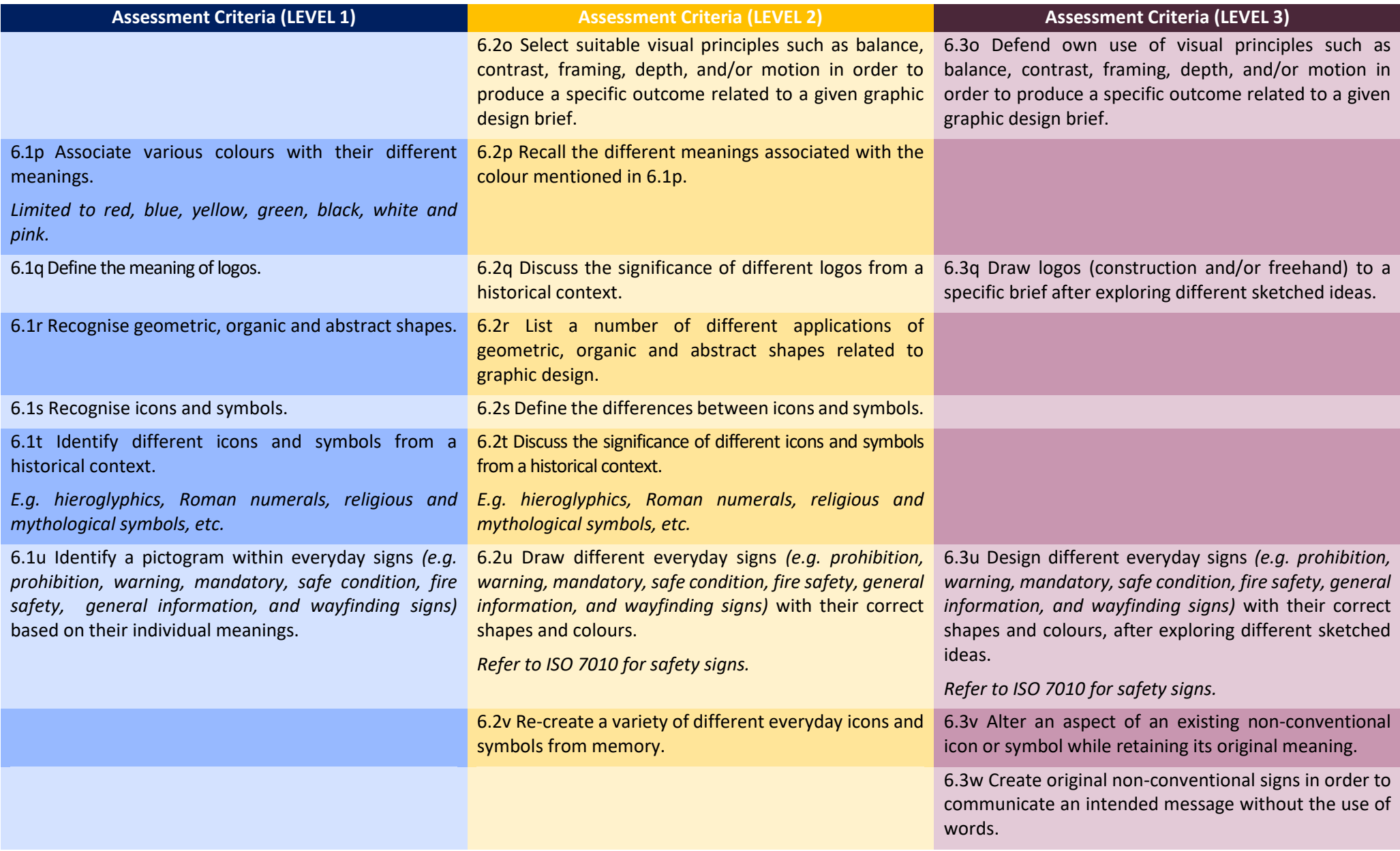

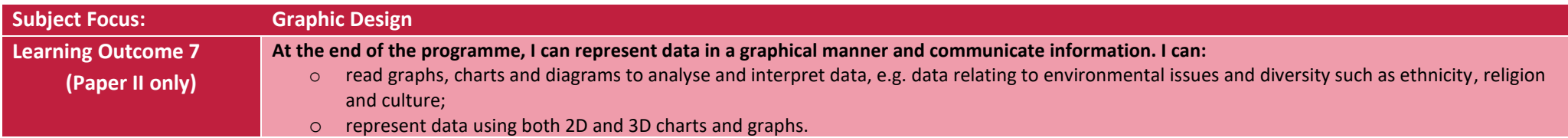

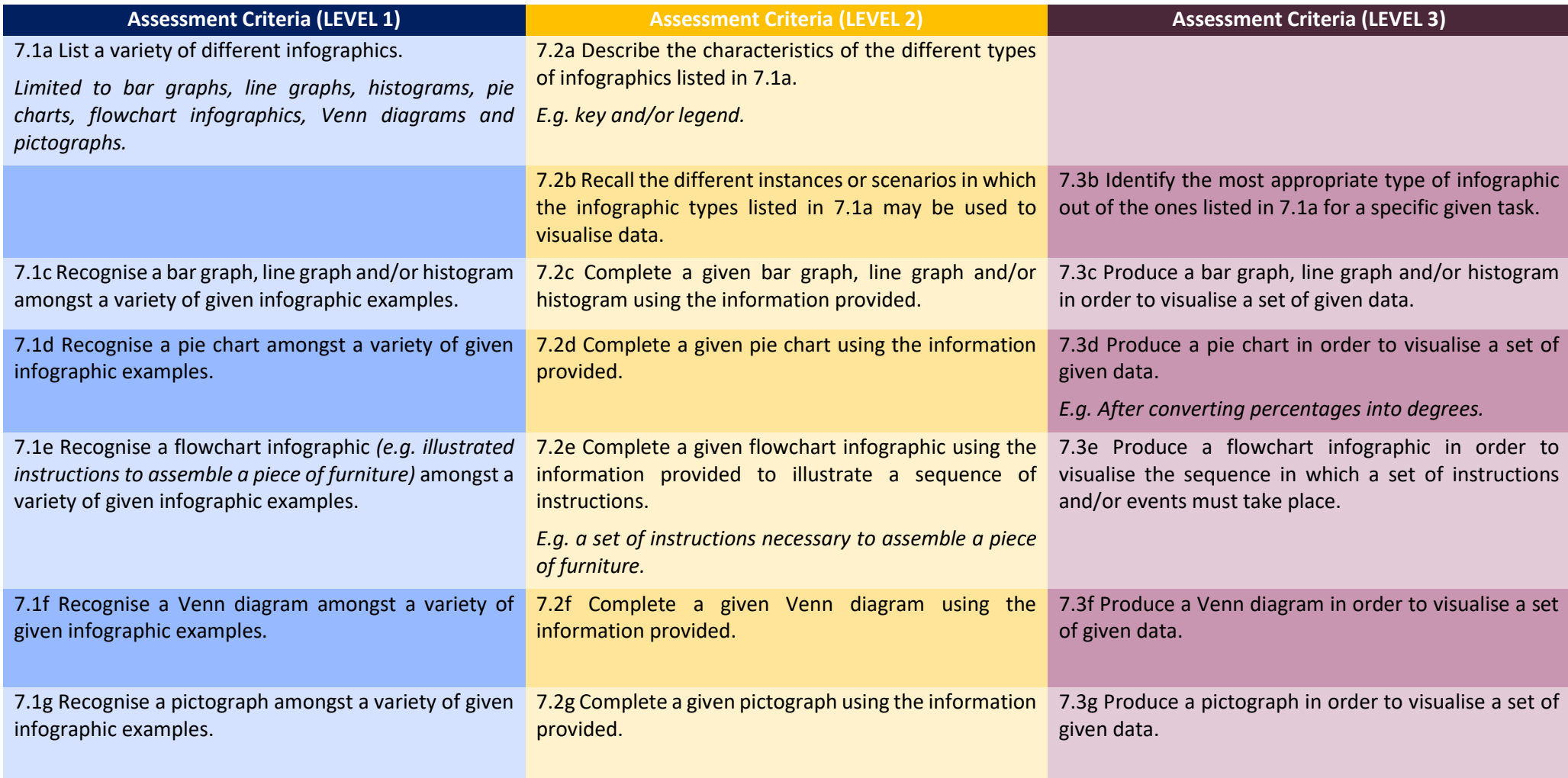

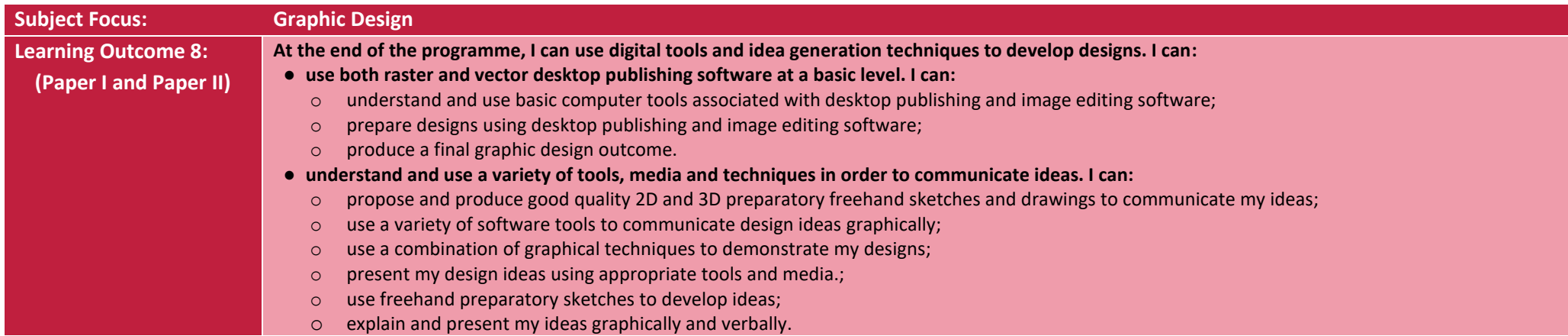

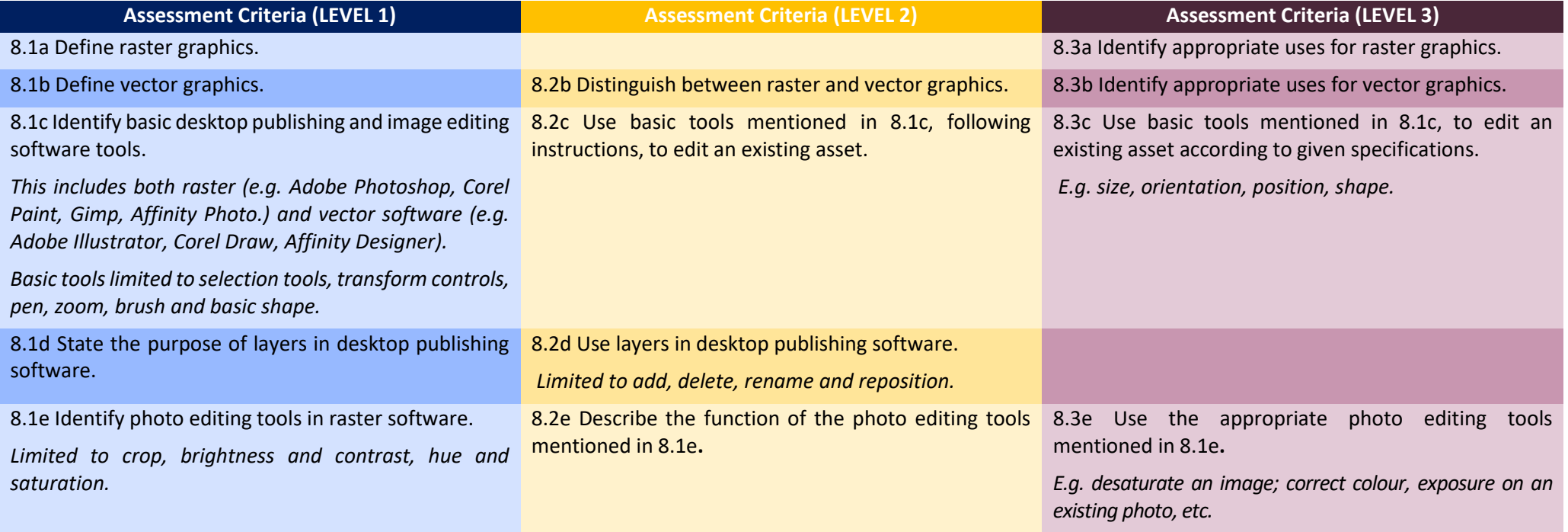

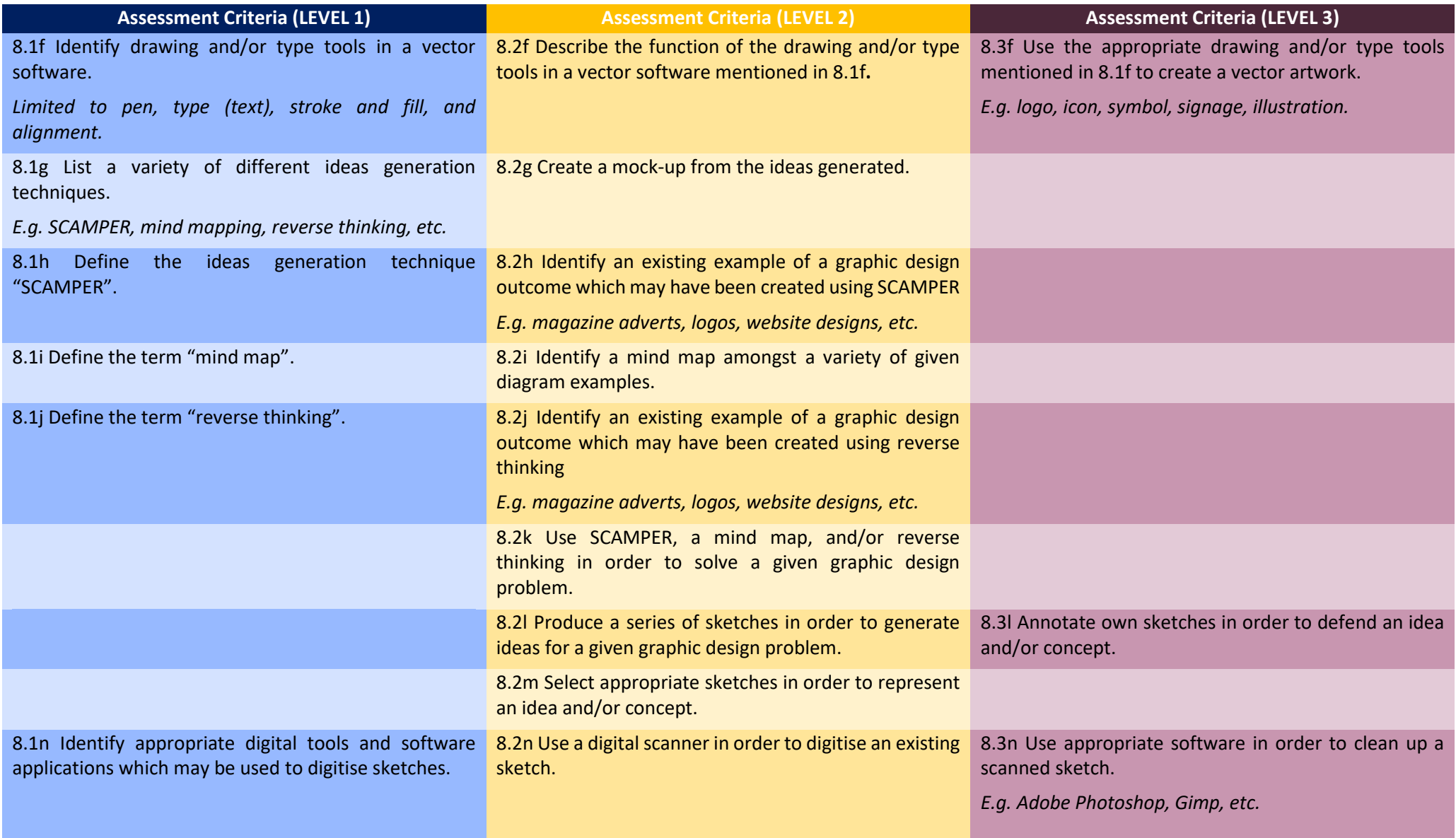

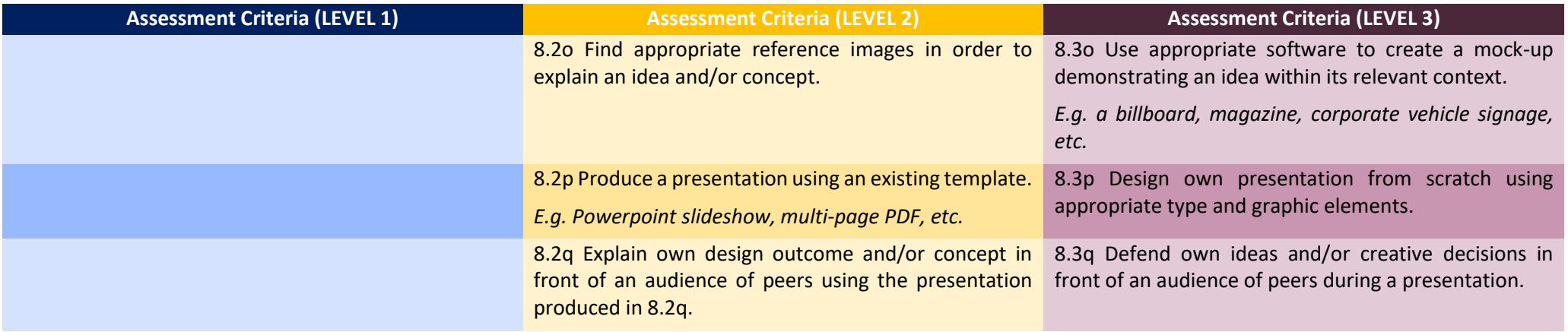

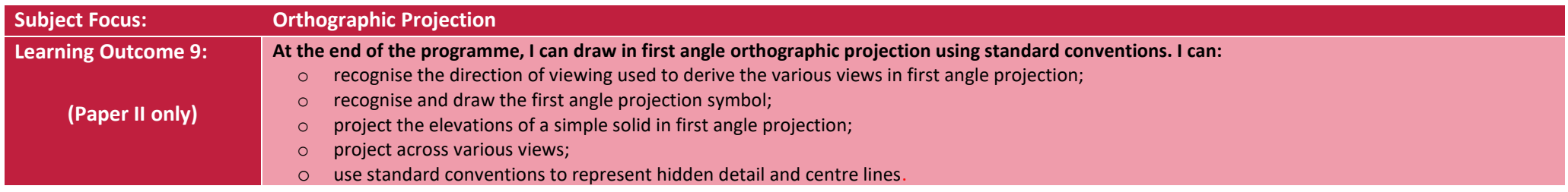

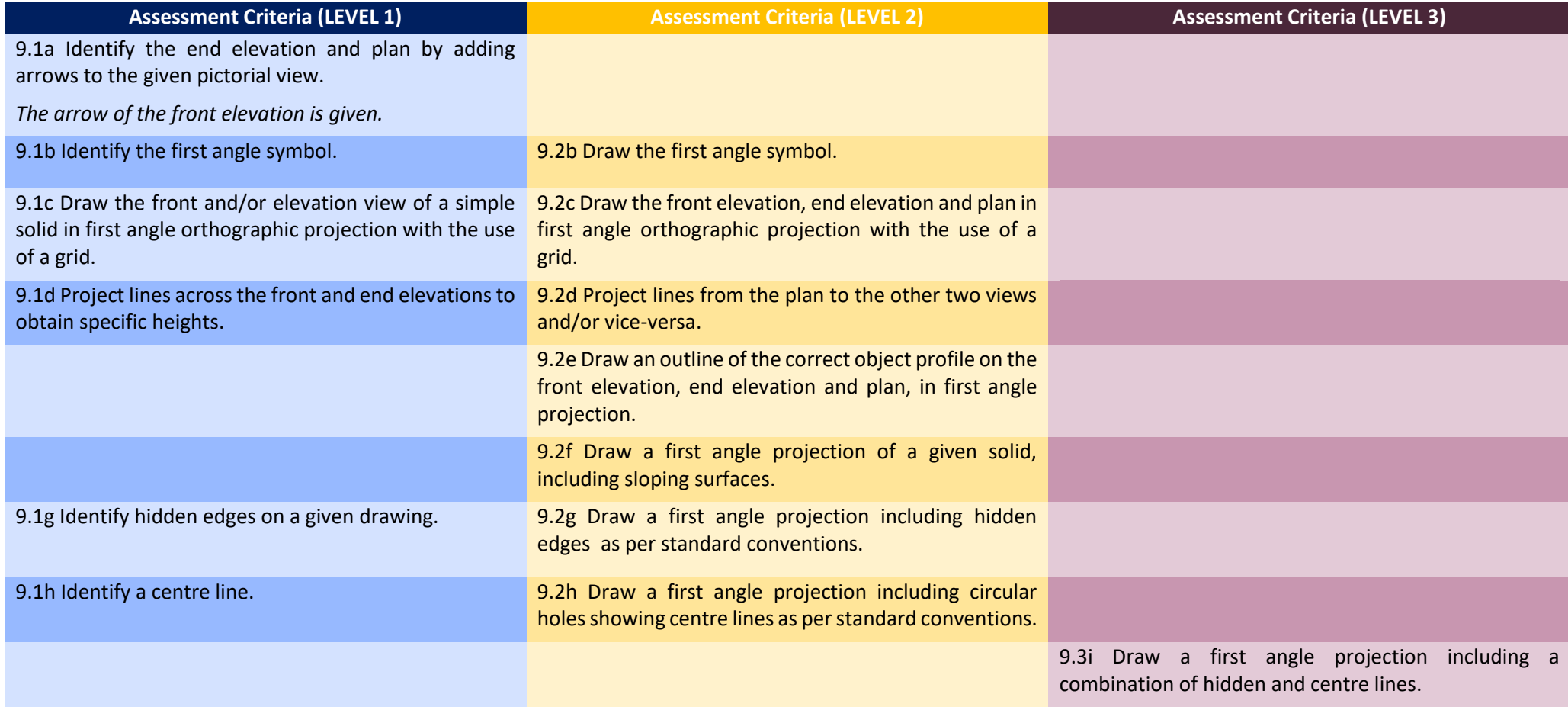

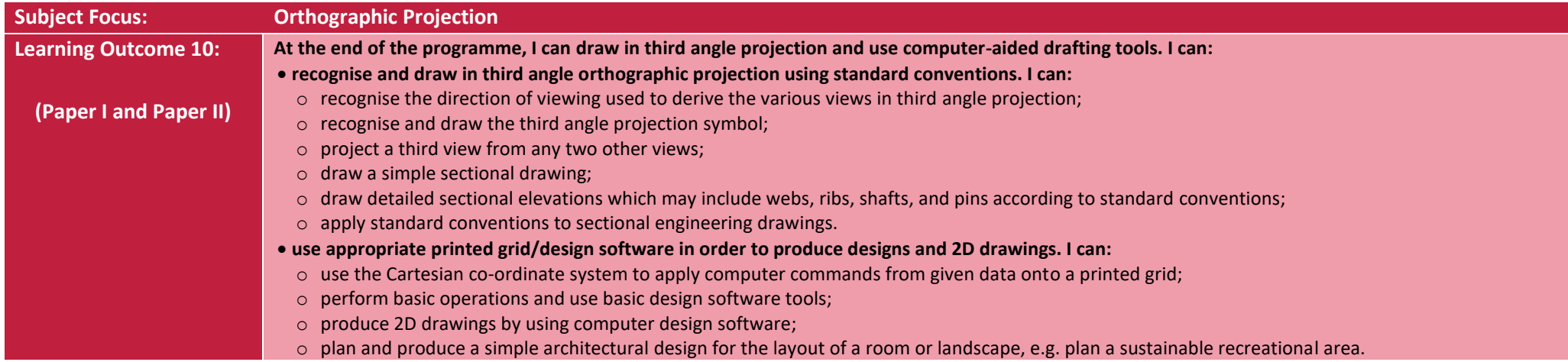

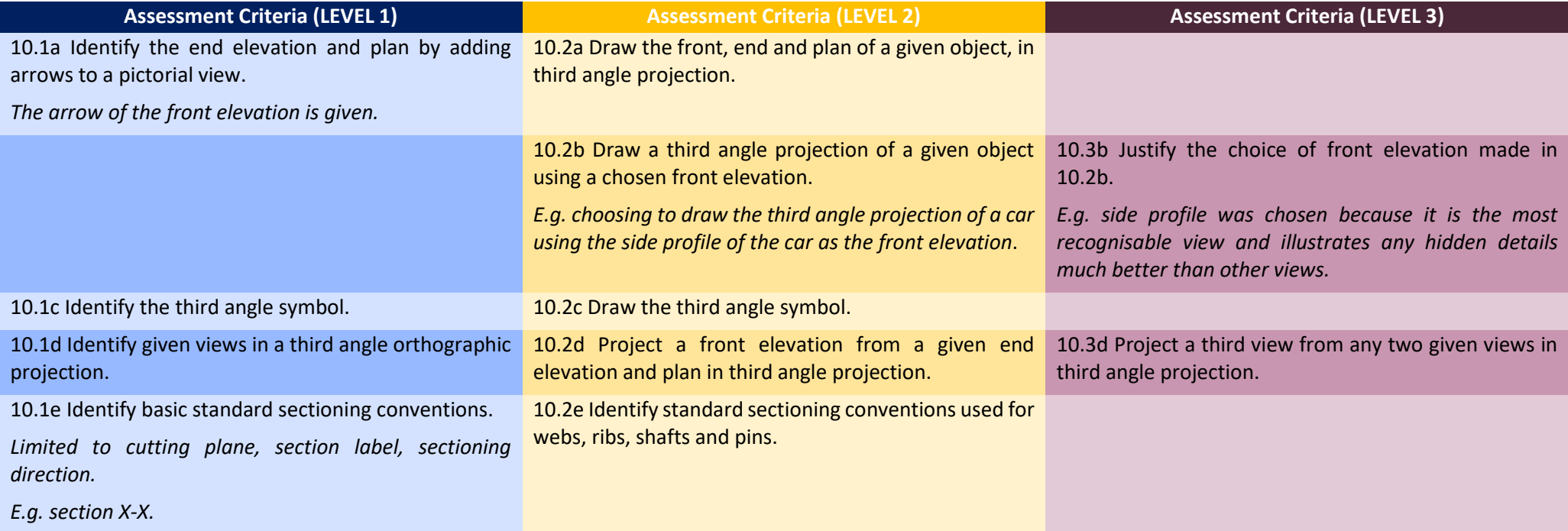

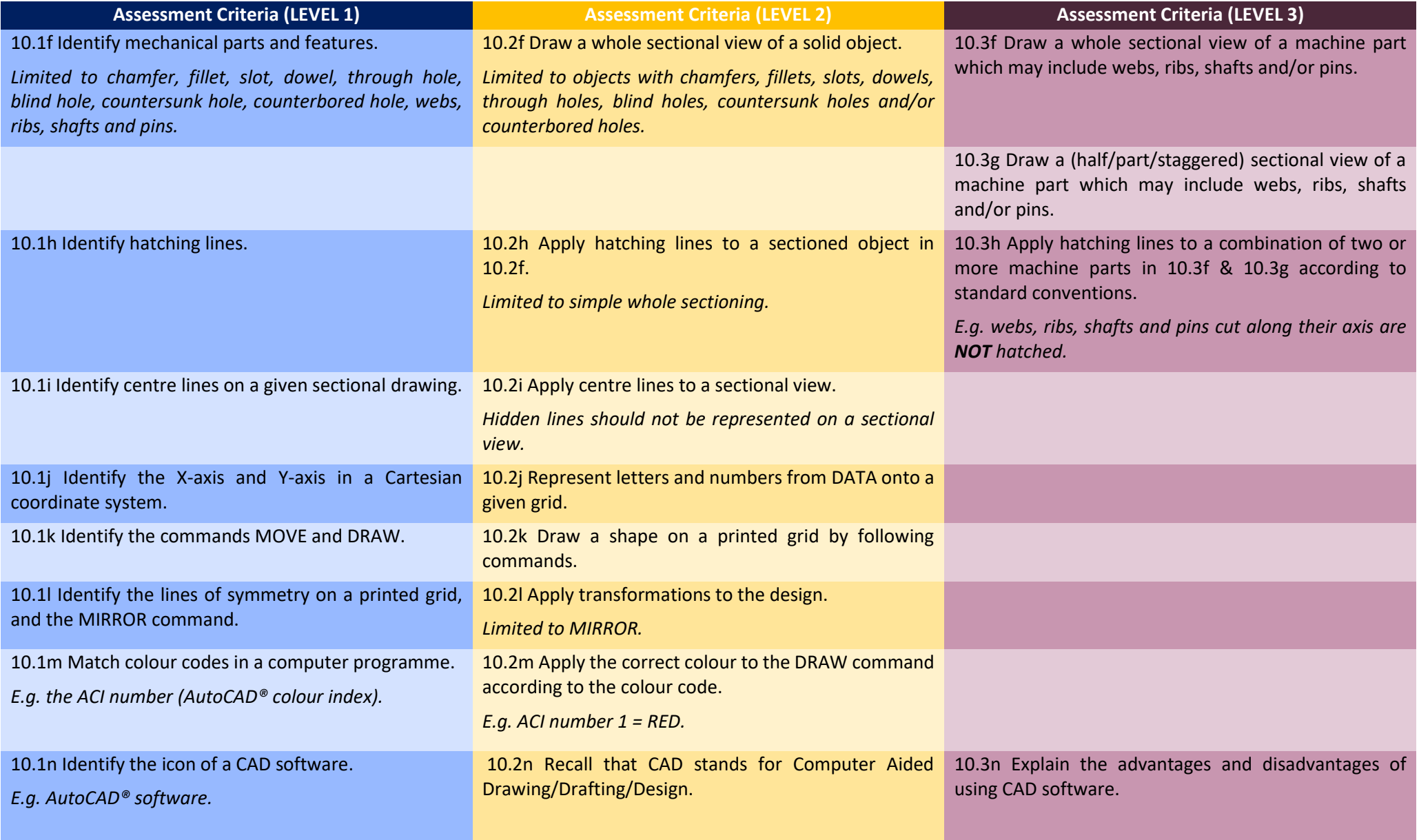

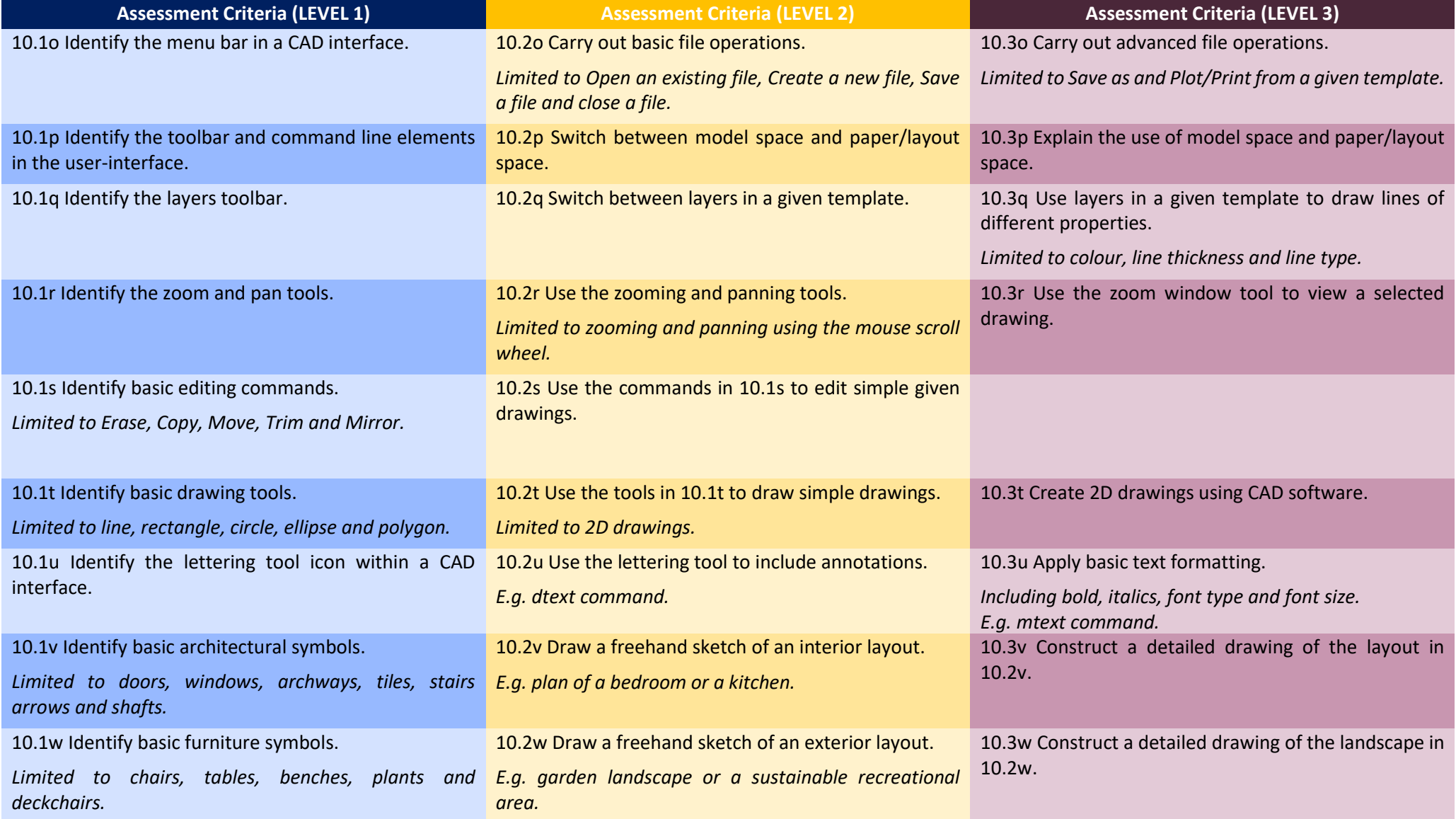

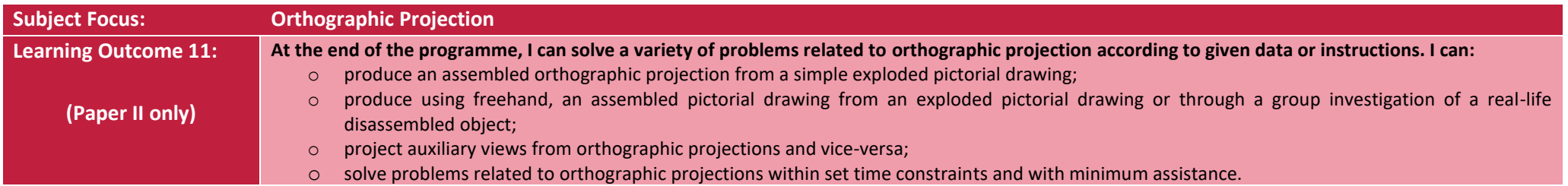

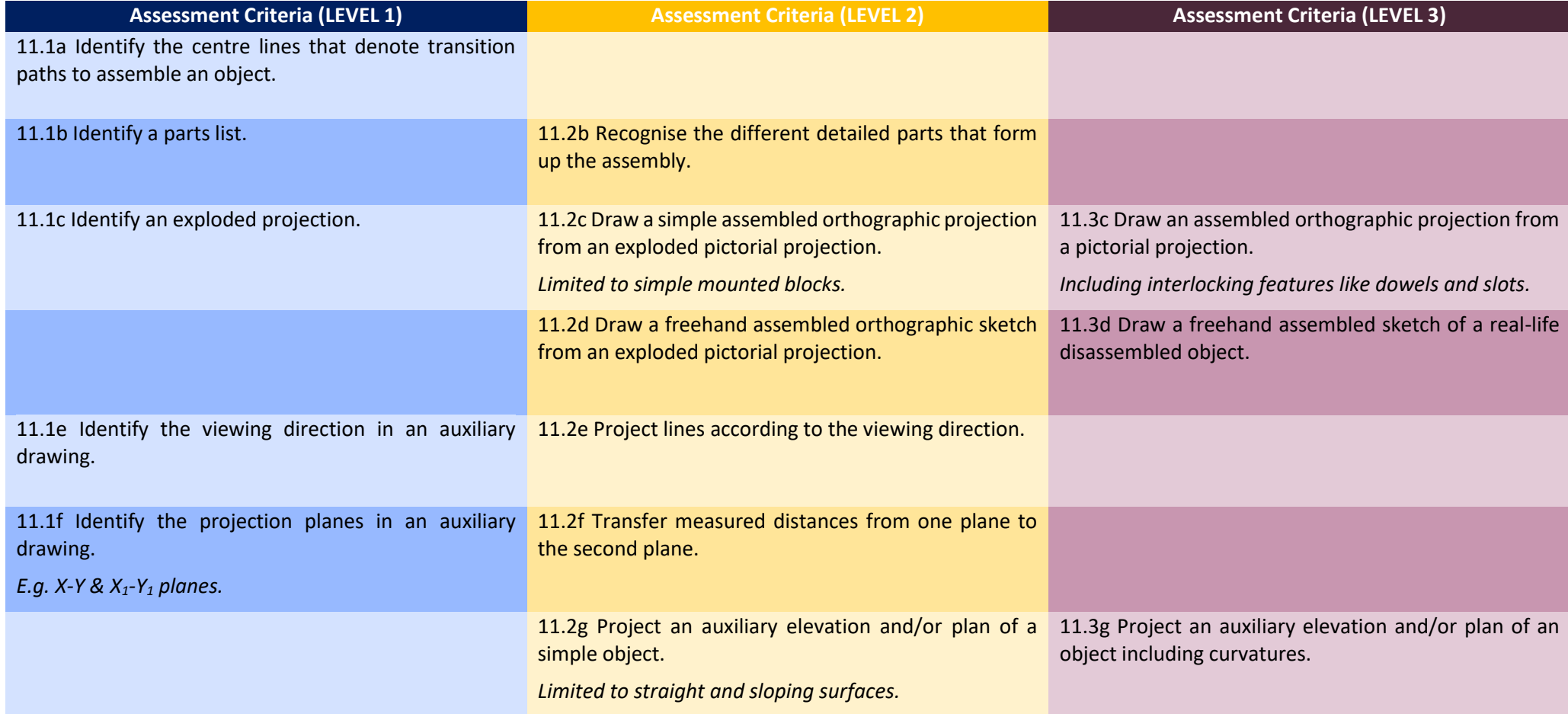

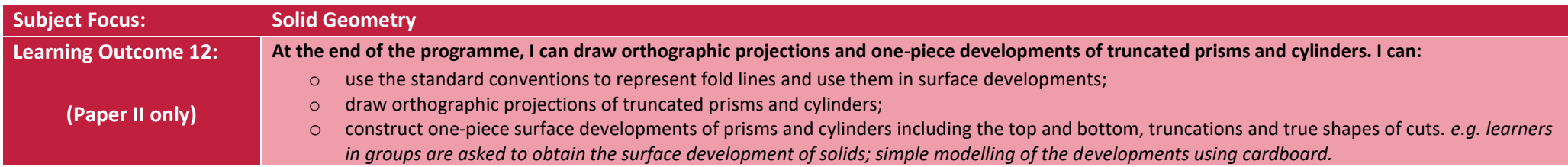

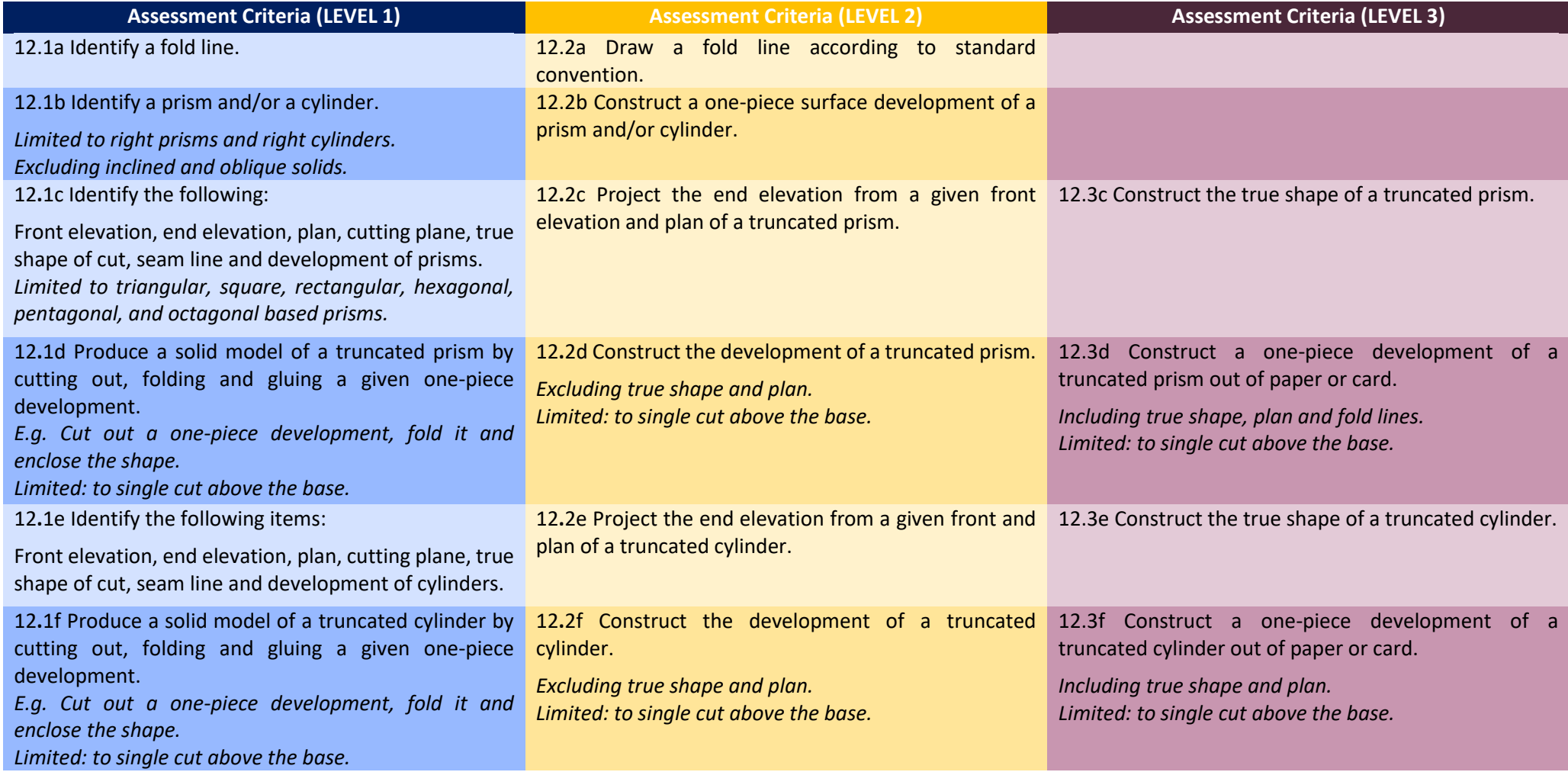

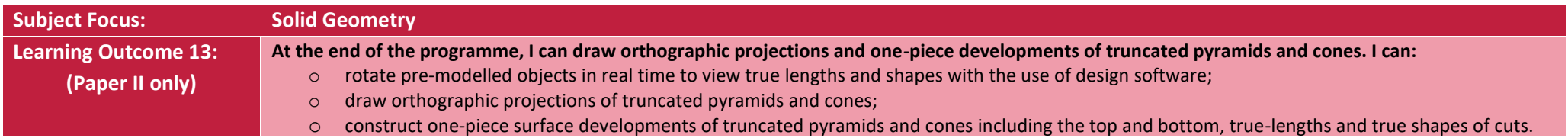

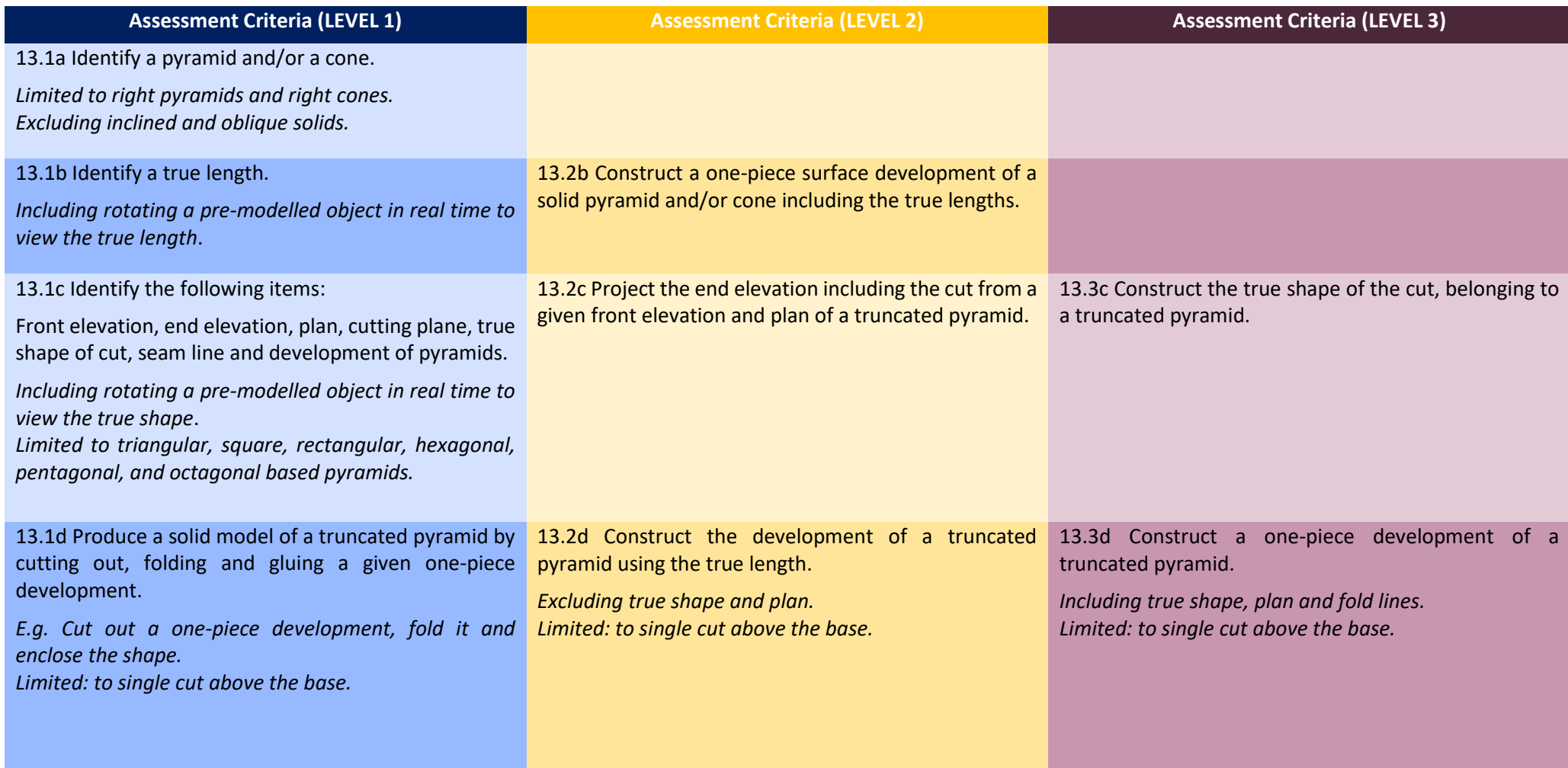

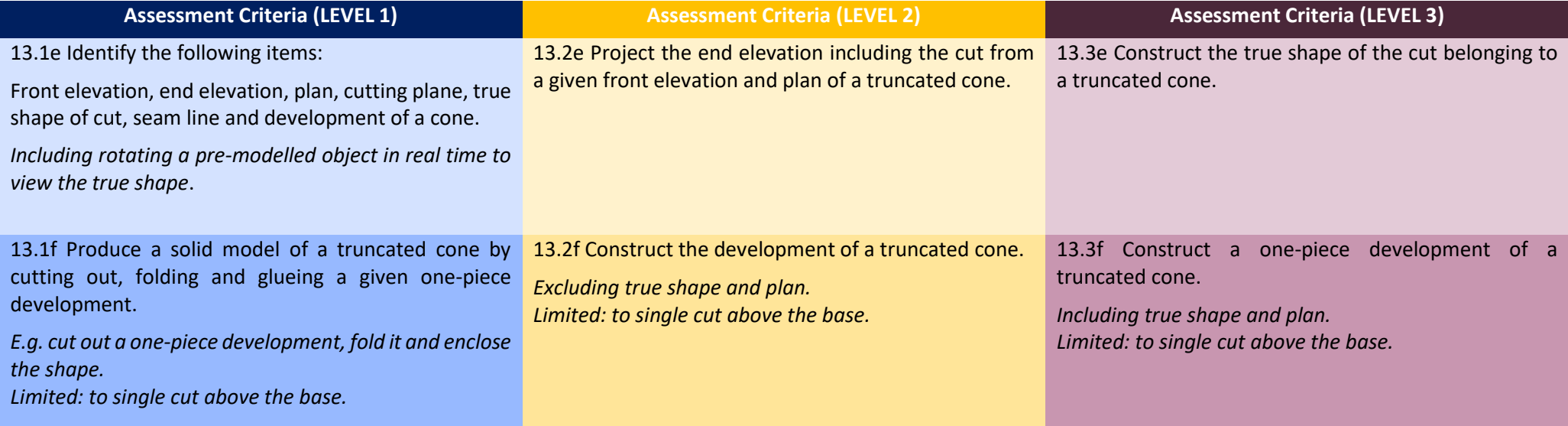

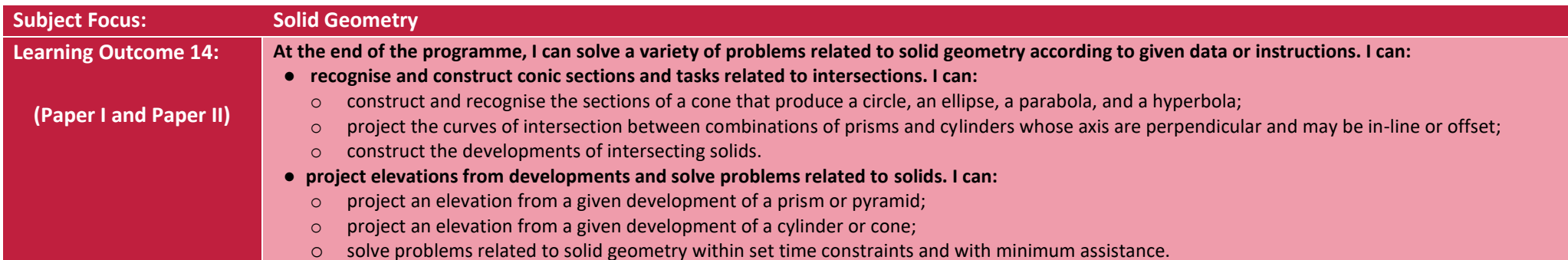

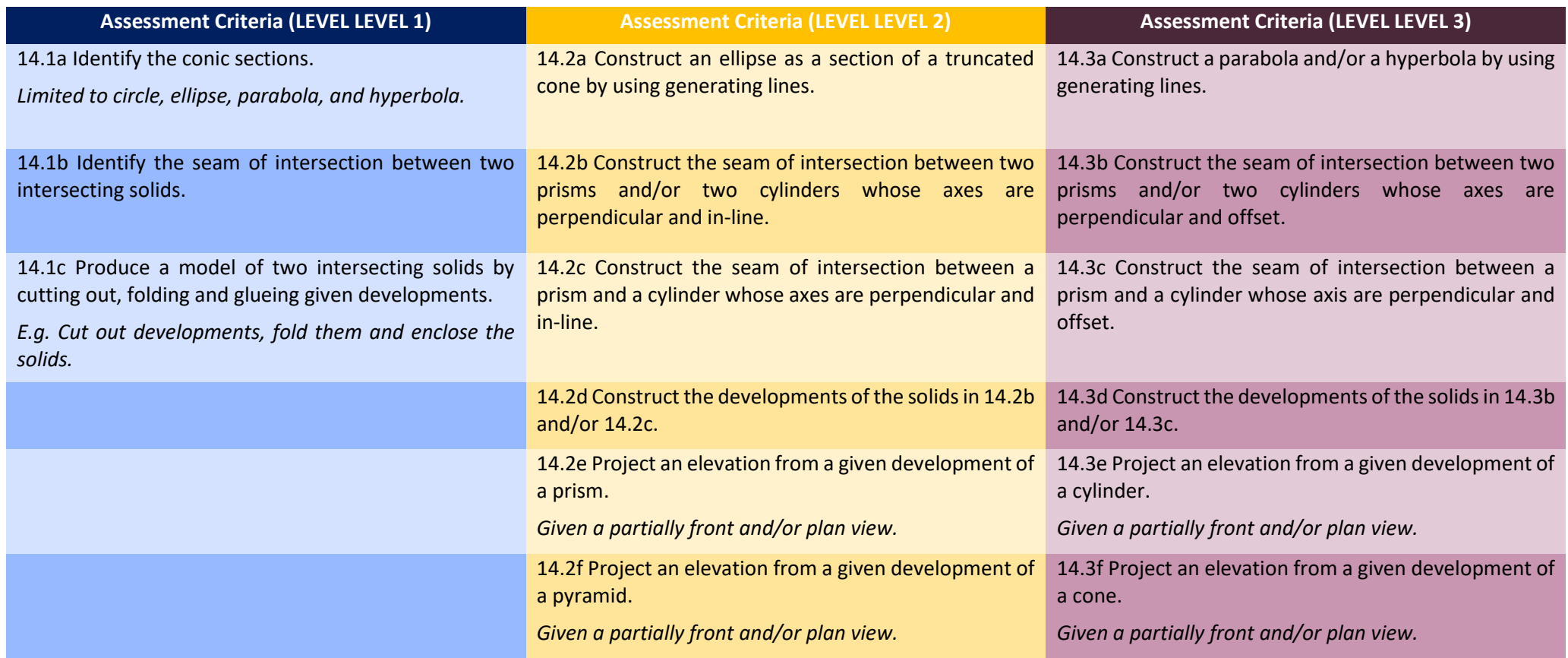

# <span id="page-34-0"></span>Scheme of Assessment

#### <span id="page-34-1"></span>General Notes

- 1. Some assessment criteria include further information in brackets and italics. Note that "limited to" implies that only those examples listed will be examined while "E.g." means that apart from the examples listed, other related instances may be examined. "Excluding" implies that such aspects of the assessment criteria will not be examined, and "Including" implies additional detail to the criteria.
- 2. Questions will be set in English and must be answered in English.
- 3. The questions in all papers, which may include material from more than one Learning Outcome, will be printed on answer sheets, and may include pre-printed partly drawn solutions. Written solutions may be required.
- 4. Candidates are to provide their own drawing equipment.
- 5. Questions shall be set in SI units and reference should be made, as appropriate, to the following publications of the British Standards Institution.

i) PP 8888 Engineering drawing practice for schools and colleges [excluding section 14 - toleranced dimensions] ii) Other related ISO standards.

- 6. Candidates should write their name and index no. on all sheets.
- 7. Candidates must attempt all questions.
- 8. All answers are to be drawn accurately with instruments, unless otherwise stated.
- 9. All construction lines MUST be left on each solution to show the method employed.
- 10. The following drafting aids may not be used (trammels, arc ends, ellipse aids, and letter stencils) during the examination.
- 11. Electronic calculators may be used in any part of the examination.
- 12. All dimensions are in millimetres.
- 13. Candidates are expected to estimate any missing dimensions.
- 14. Marks will be awarded for accuracy, clarity and appropriateness of construction.
- 15. Only the use of freehand lettering techniques will be accepted, unless otherwise stated.
- 16. The effective use of various techniques of shading, colouring and other techniques for emphasis, using colour pencils is expected.
- 17. Candidates should be aware of the value of relative line thickness and density.
- 18. Candidates should also be able to select the most effective method of graphical illustration; for instance, whether to draw freehand or use instruments, or whether to employ orthographic or pictorial projections.

# <span id="page-35-0"></span>School Candidates

The assessment consists of Paper I and Paper 2. Paper I consist of unmoderated school-based assessment (SBA) that is to be set and assessed by the school. Paper II consists of a controlled assessment that will take place at the end of the three-year programme.

**School-based assessment (SBA):** is any type of assessment of a candidate made by the school relevant to the respective SEC syllabus contributing to the final level awarded in the subject.

**Controlled assessment:** is comprised of a two-hour written exam set at the end of the programme and differentiated between two tiers:

- a. Levels 1 and 2;
- b. Levels 2 and 3.

Candidates are to satisfy the examiner in Paper I and Paper II to obtain a level higher than 1.

### **Paper I - School Based Assessment** (**30% of the total mark).**

The school-based assessment shall be marked out of 100 each year (9, 10 and 11). The assessment for each year will contribute to 10% of the overall mark and will be reported to MATSEC by the school in Year 11. Therefore, each year will equally contribute to the final mark of the school-based assessment. The school-based assessment shall reflect the MATSEC syllabus covered in Year 9, Year 10 and Year 11.

School-based assessment can be pegged at either of two categories:

- SBA at categories 1-2 must identify assessment criteria from these two levels. It is suggested that ACs are weighted at a ratio of 40% at Level 1 and 60% at Level 2.
- SBA at categories 1-2-3 must identify assessment criteria from each of Levels 1, 2, and 3. It is suggested that ACs are weighted at a ratio of 30% at each of Levels 1 and 2, and 40% at Level 3.

The mark for SBA at level categories 1-2 presented for a qualification at level categories 2-3 will be calculated to 60% of the original mark. The mark stands in all other cases.

### **Paper II - Controlled Assessment (70% of the total mark).**

#### **Written Examination (100 marks; 2 hours)**

Learning outcomes with assessment criteria in the psychomotor domain can be assessed by asking questions in pen-and-paper format seeking understanding of the activity.

#### **Controlled Assessment will:**

- o will cover most learning outcomes including all learning outcomes which are not indicated to be covered through coursework;
- $\circ$  be marked out of 100 and all questions in each section are compulsory answers are to be drawn/written on the examination paper provided.

Controlled Paper 1-2 will:

- $\circ$  have 10 12 questions based on level 1 and level 2 Assessment Criteria;
	- 40% of the marks allotted will be based on Assessment Criteria from level 1
	- 60% of the marks allotted will be based on Assessment Criteria from level 2
- o be printed on A4 sheets.

Controlled Paper 2-3 will:

- o have 6 8 questions based on level 2 and level 3 Assessment Criteria;
	- 40% of the marks allotted will be based on Assessment Criteria from level 2
	- 60% of the marks allotted will be based on Assessment Criteria from level 3
- o be printed on A3 sheets.

# <span id="page-37-0"></span>Private Candidates

Private candidates will not be expected to carry out any school-based assessment as school candidates. Instead, private candidates need to sit for another Controlled paper as an alternative to the school-based assessment. Private candidates will be assessed through the means of **TWO** Controlled papers, one of which is common with school candidates.

### **Paper I – Controlled Assessment - Private Candidates Only (30% of the total mark).**

### **Written Examination (100 marks; 2 hours)**

Paper I for private candidates shall be a controlled assessment assessing levels 1, 2 and 3 as described in the respective syllabus and set and marked by MATSEC. It shall mainly focus on the learning outcomes marked in the respective syllabi as suggested for school-based assessment.

Learning outcomes with assessment criteria in the psychomotor domain can be assessed by asking questions in pen-and-paper format seeking understanding of the activity.

### **Controlled Assessment will:**

- o be marked out of 100 and all questions in each section are compulsory answers are to be drawn/written on the examination paper provided.
- Controlled Paper 1-2-3 will:
	- o have 6 8 questions based on levels 1-2-3 Assessment Criteria;
		- 30% of the marks allotted will be based on Assessment Criteria from level 1
		- 30% of the marks allotted will be based on Assessment Criteria from level 2
		- 40% of the marks allotted will be based on Assessment Criteria from level 3
	- o be printed on A4 sheets.

### **Paper II - Controlled Assessment (70% of the total mark).**

Paper II is common with school candidates.

<span id="page-38-0"></span>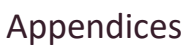

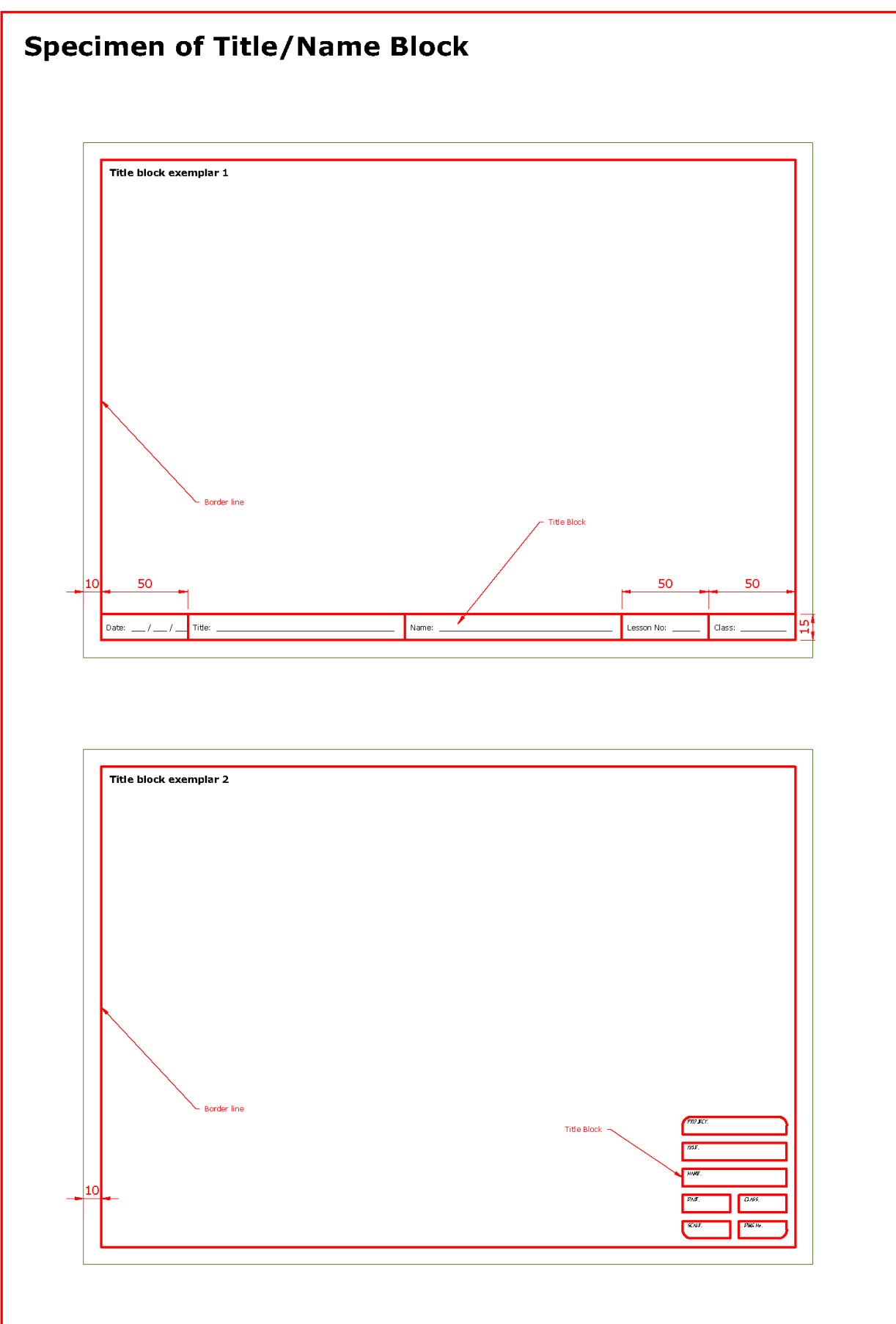

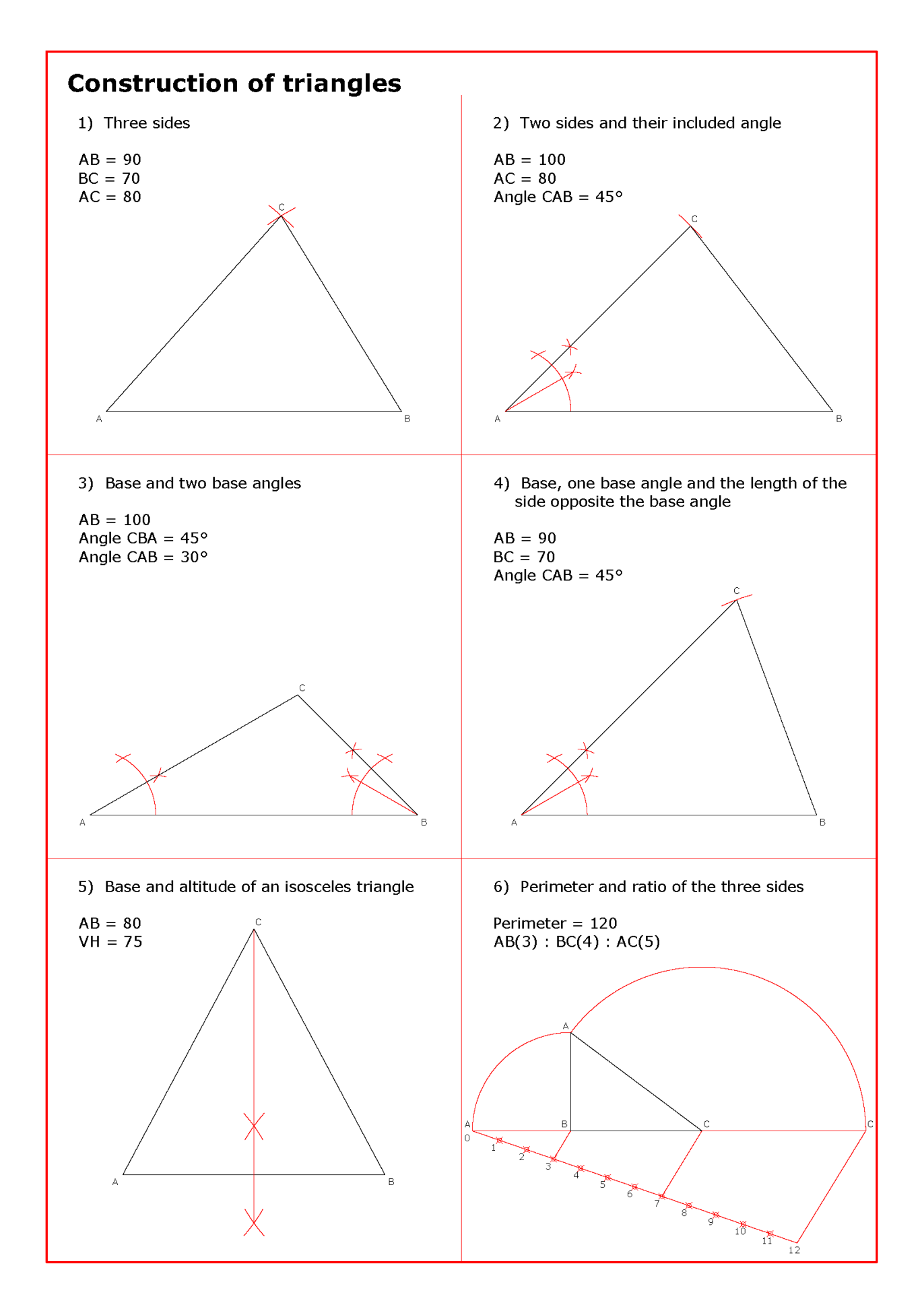

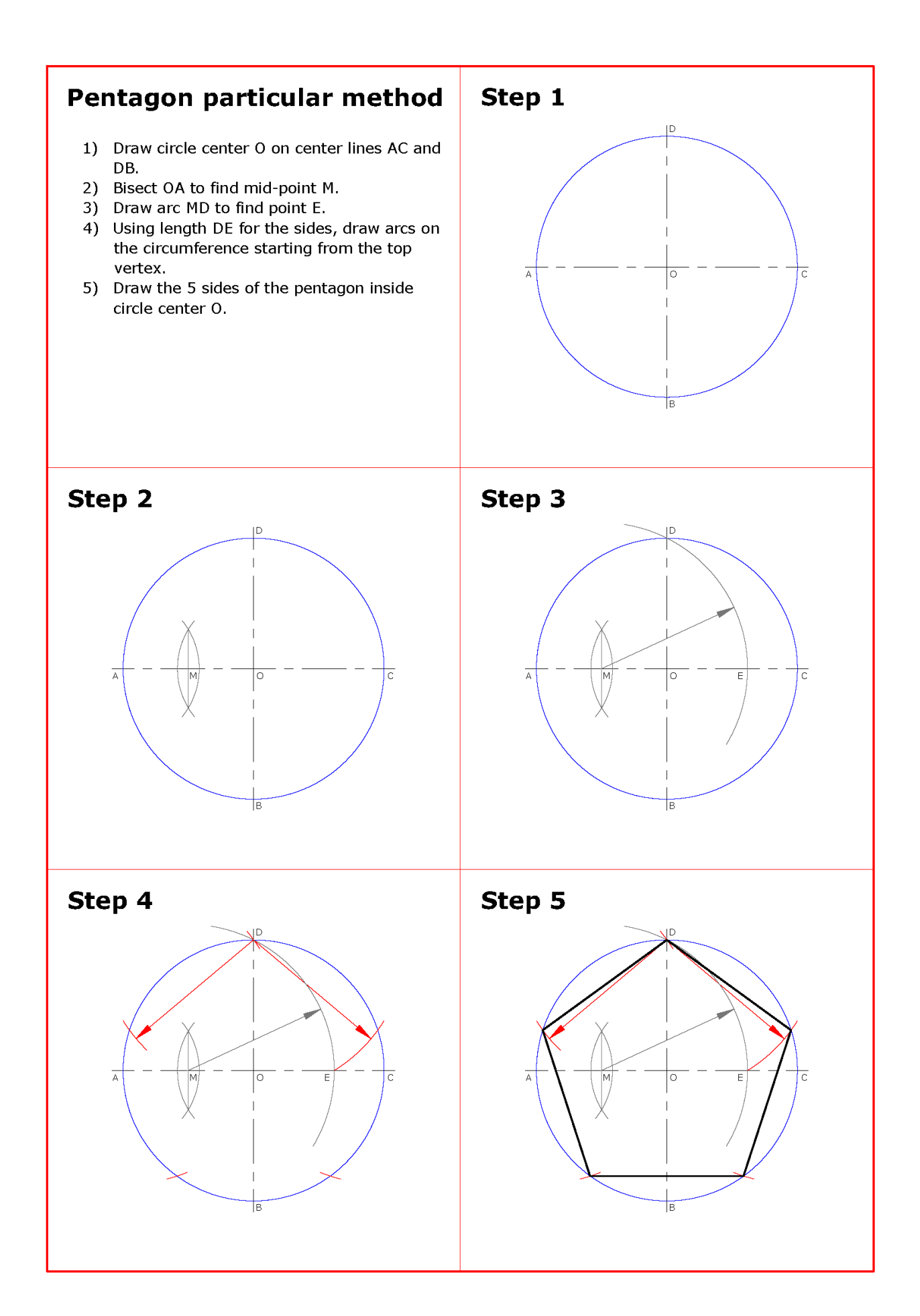

# **List of conventions**

Conventional representations.

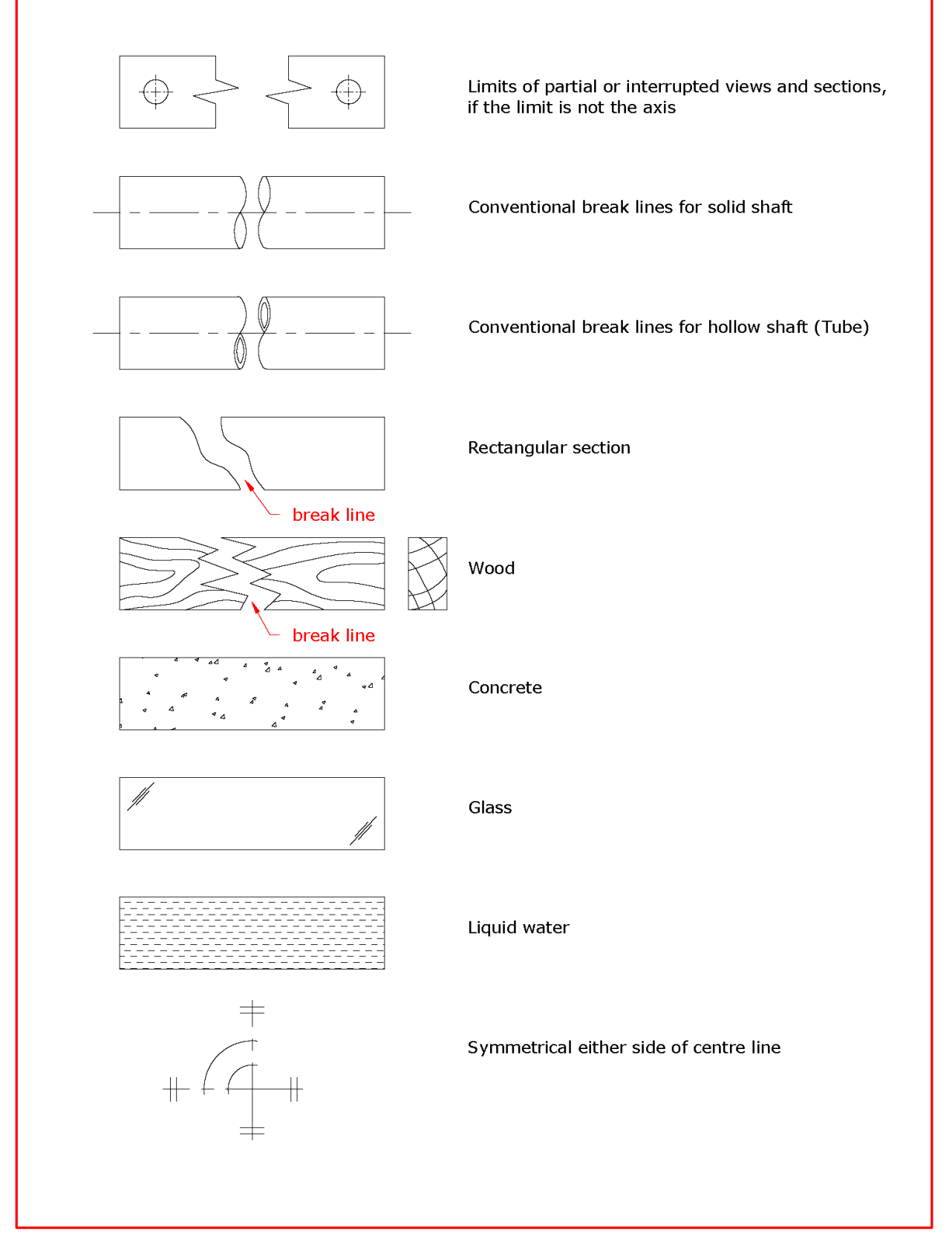

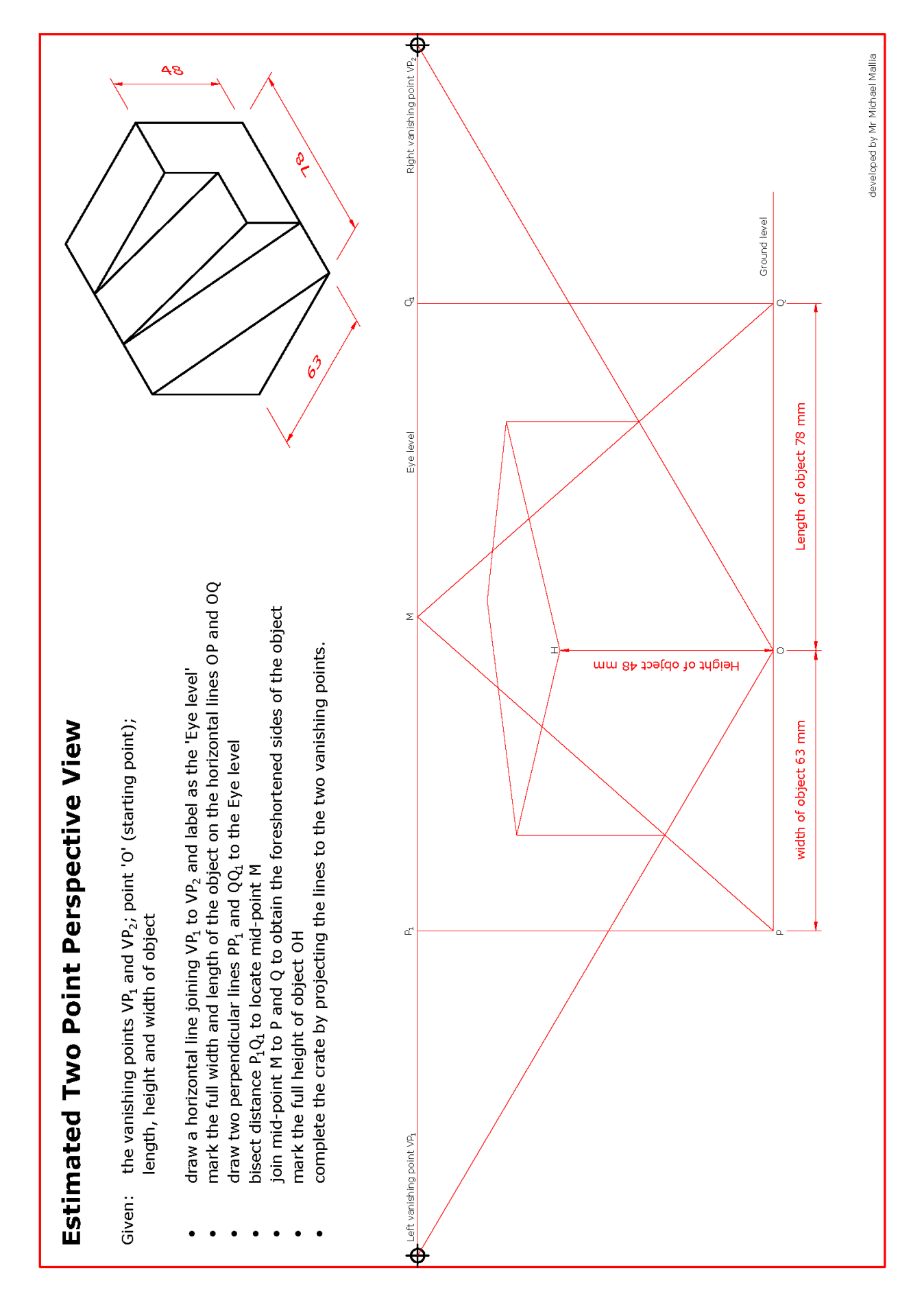

Page **42** of **50**

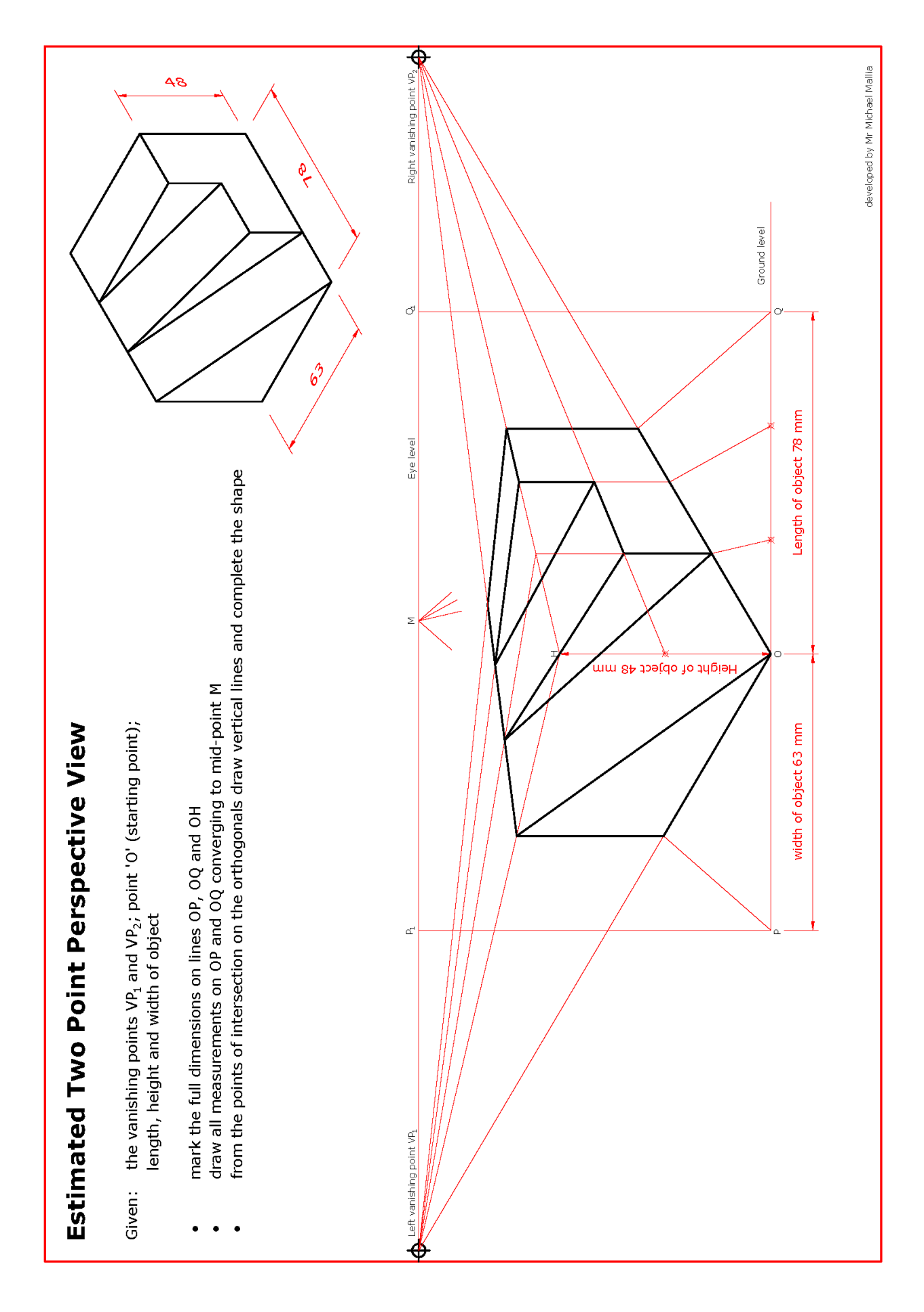

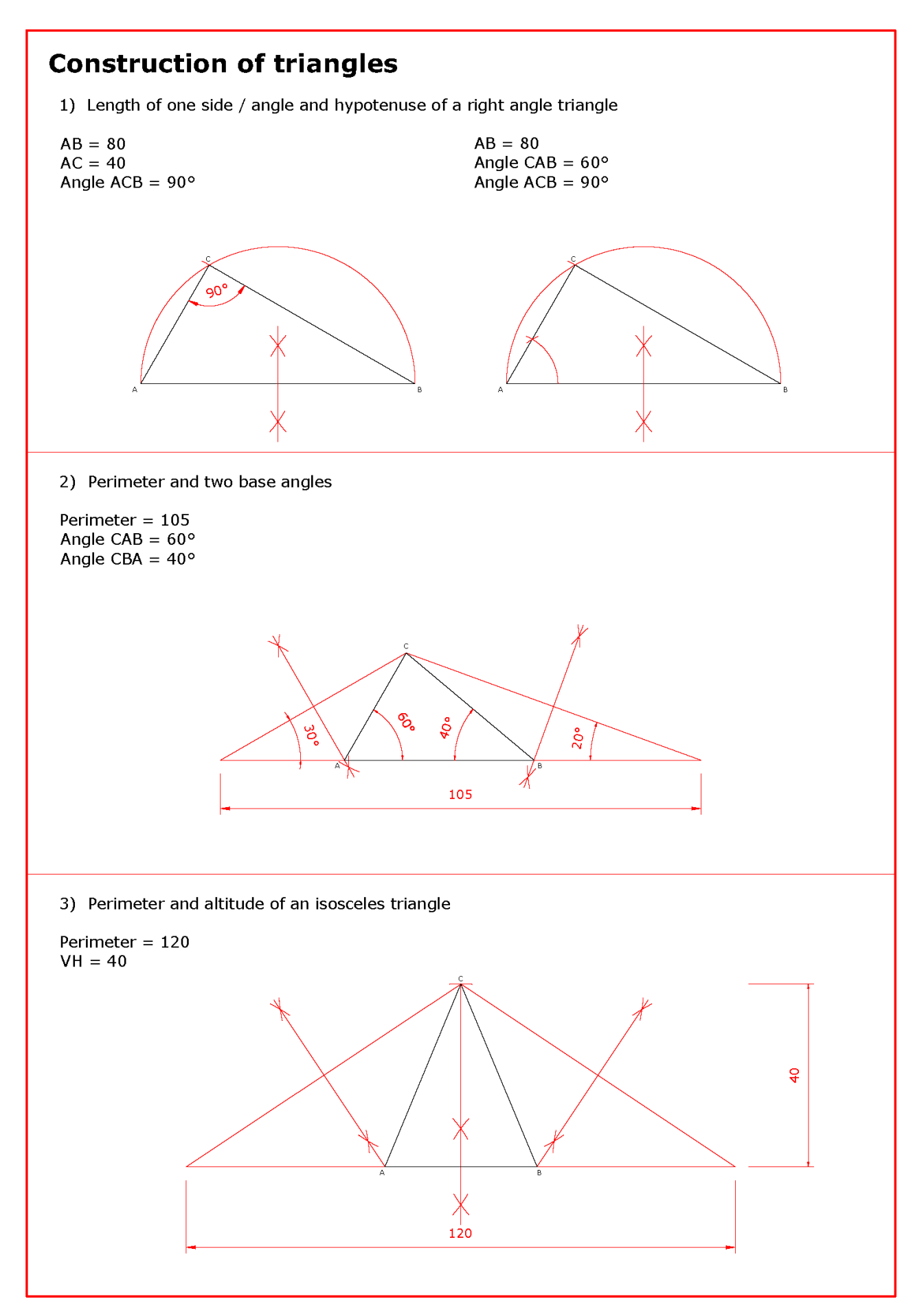

# **Graphic Design Terminology**

#### **Balance**

In visual arts, including graphic design, balance refers to the placement of elements in a design; everything has a visual weight to it (e.g. darker elements feel heavier than lighter ones).

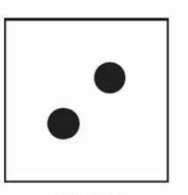

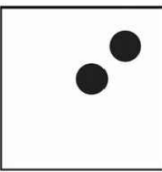

**Balanced** 

Unbalanced

#### Contrast

In visual arts, including graphic design, contrast refers to the presentation of two elements of the design in opposing ways. Contrast is very useful for creating a focal point, as well as giving objects greater visual weight and balancing the image.

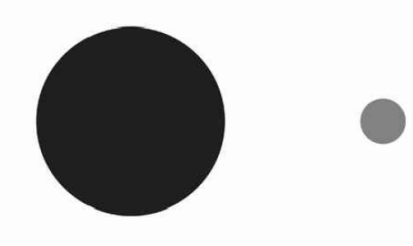

#### **Framing**

In visual arts, including graphic design, framing refers to the presentation of visual elements in an image. This is especially true for the placement of the subject in relation to other objects. Framing can make an image more aesthetically pleasing or keep the viewer's focus on the framed object(s).

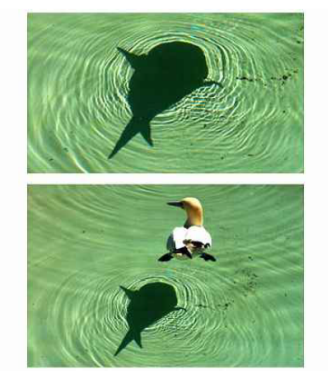

# **Graphic Design Terminology cont.**

#### **Depth**

In visual arts, including graphic design, depth refers to the presentation of visual elements in such a way so as to create the illusion of three-dimensionality and volume, on a two-dimensional medium.

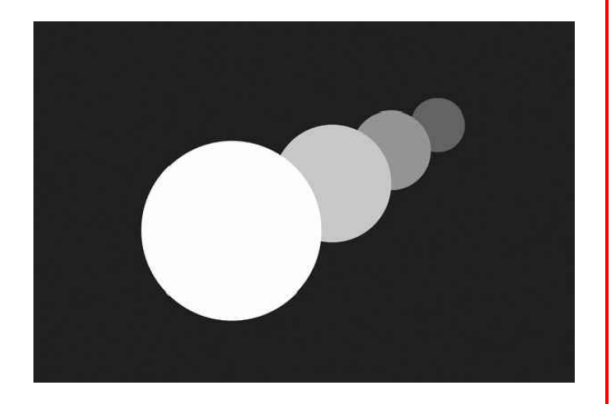

#### **Implied Motion**

In visual arts, including graphic design, implied motion refers to the presentation of visual elements in order to give the impression that certain objects are moving. This can be done via repetition, scale and the inclusion of additional lines and points.

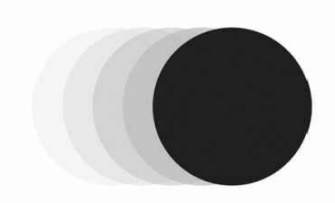

#### **The SCAMPER process**

As an idea generation technique, SCAMPER is used to solve problems and help creativity during brainstorming sessions.

The SCAMPER acronym stands for:

Substitute

- Combine
- Adjust
- Modify
- Put to other uses
- Eliminate
- Reverse

#### **Hierarchy**

In visual arts, including graphic design, hierarchy is conveyed through variations in and object/s scale, value, colour, spacing, and placement.

Correct Hierarchy:

# **EXHIBITION**

WORKS | ART | PHOTOGRAPHY This exhibition contains works from some of<br>history's most famous artists. You may even<br>have heard about some of them.

Disrupted Hierarchy:

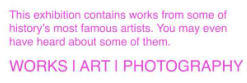

### **EXHIBITION**

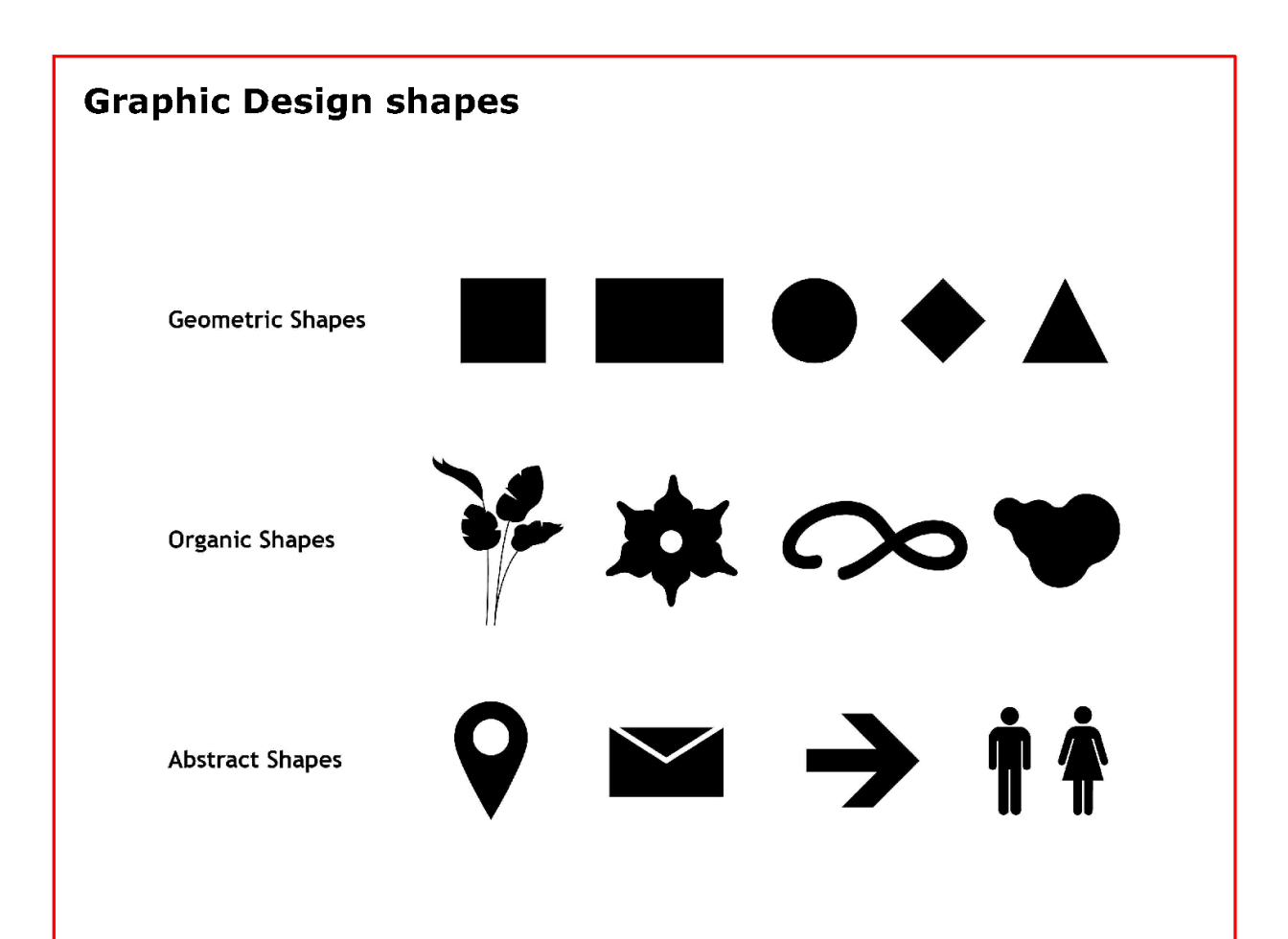

#### **Geometric shapes**

Geometric shapes are what most people think of as shapes. Circles, squares, triangles, diamonds are made up of regular patterns that are easily recognizable. This regularity suggests organization and efficiency. It suggests structure. Geometric shapes tend to be symmetrical further suggesting order.

#### **Natural/Organic shapes**

Natural/Organic shapes are irregular. They have more curves and are uneven. They tend to be pleasing and comforting. While they can be man-made (ink blobs), they are more typically representative of shapes found in nature such as a leaves, rocks, and clouds. On a web page organic shapes are generally created through the use of illustration and photography. They are free form and asymmetrical and convey feelings of spontaneity. Organic shapes add interest and reinforce themes.

#### **Abstract shapes**

Abstract shapes have a recognizable form, but are not real. They are stylized or simplified versions of organic shapes. A stick figure is an abstract shape depicting a person. Typographic glyphs are abstract shapes to represent letters. Icons are abstract shapes to represent ideas and concepts. Some abstract shapes have near universal recognition. Think of some of the icons you see in the software you use daily.

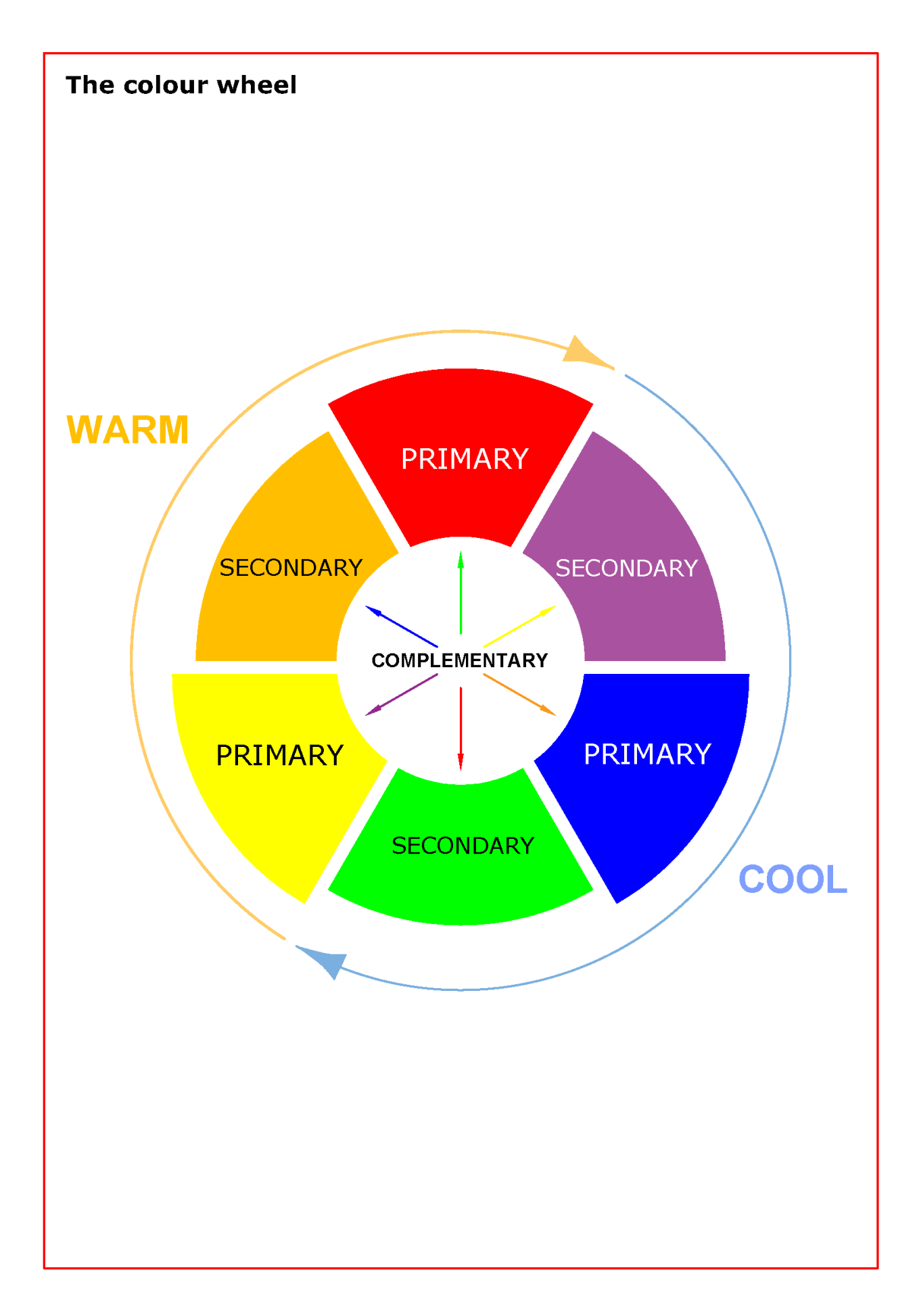

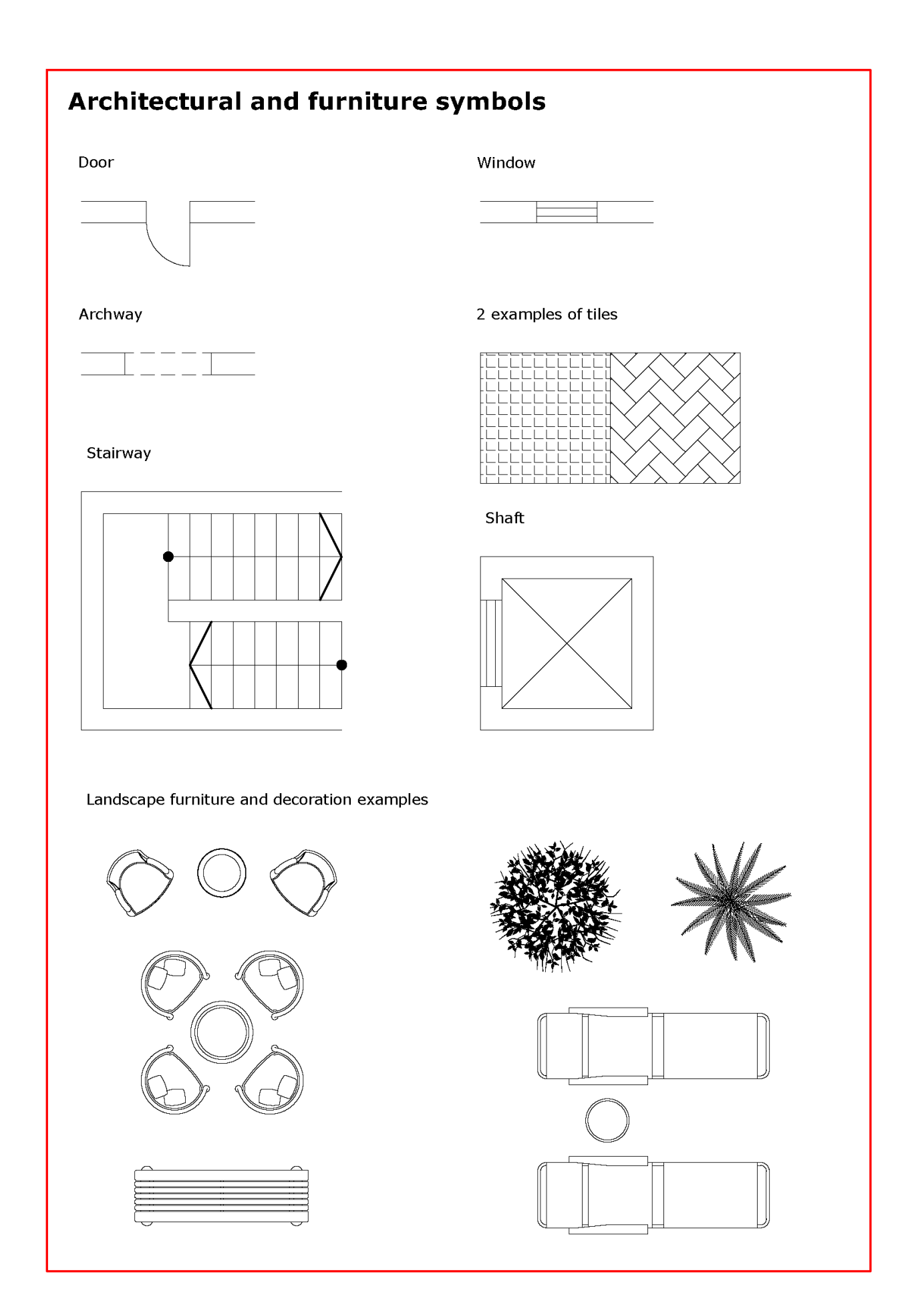

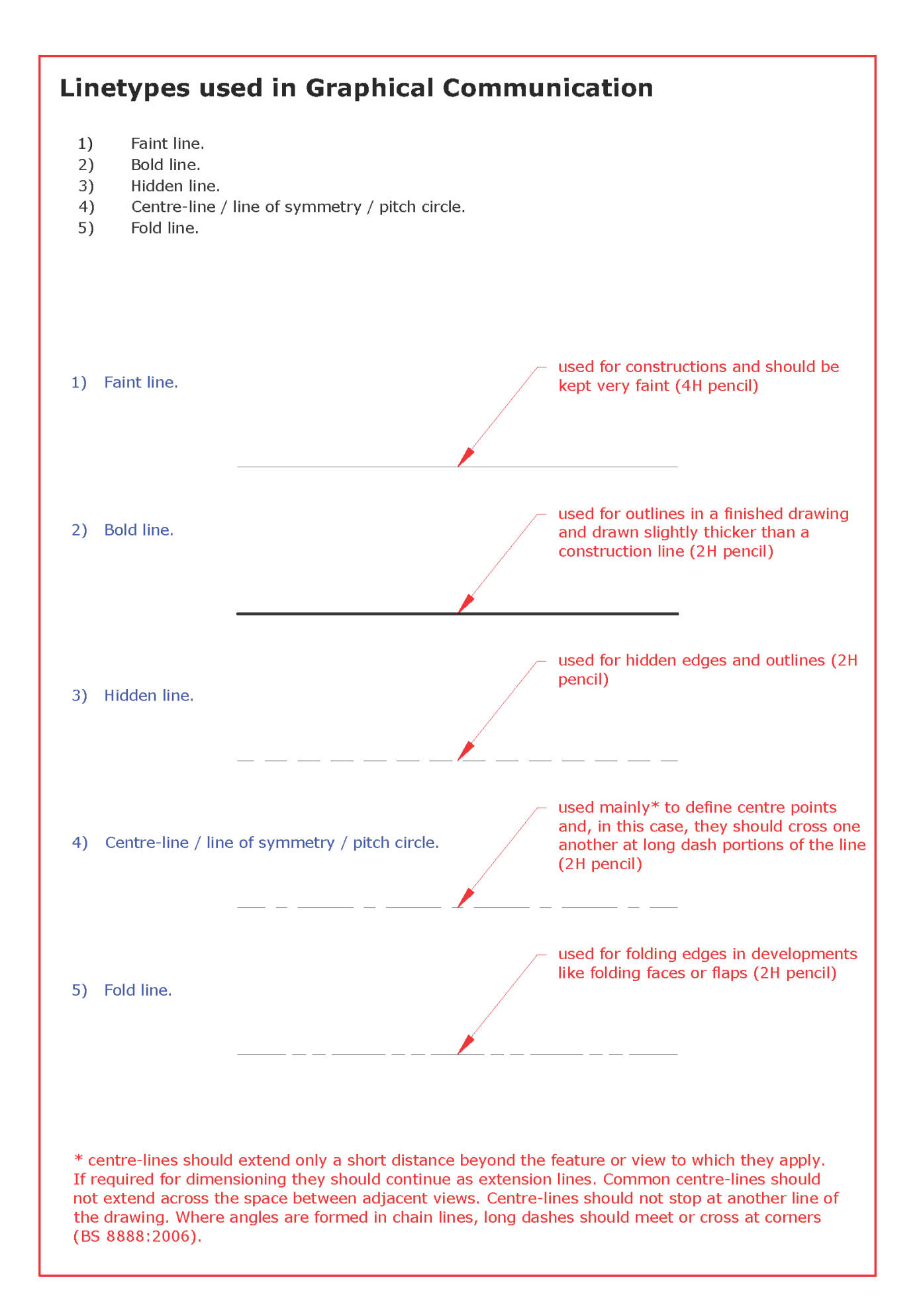